**Аннотация к рабочей программе** ФИО: Еменьянов абередаричевич<br>Получаеть: востроения ДИСТИП ДИНАНИЕ «Конструирование программного обеспечения» Документ подписан простой электронной подписью Информация о владельце: Должность: ректор Дата подписания: 02.09.2021 14:10:17 Дата подписания: 00.09.2023 1<del>3:50:42</del><br>Уникальный программный ключ:<br>ОБаВАЗаОА60126tb348tb24tb6%edddbc495tb475cdd2374d16f3c0ce536f0fc6 Документ подписан простой электронной подписью<br>Информация о владельце:<br>ФИО: Евкнызин Макерлей Генариневич Должность: рахтаркана факультета фундаментальной и прикладной информатики

Уникальный программный ключ:<br>АБайдза (14604 а<del>сыс 45 млн. 1460 г. 1460 г.)</del>

Формирование знаний, умений, навыков и компетенций, приобретение опыта для работы в индустриальном производстве программного обеспечения для информационно-вычислительных систем различного назначения и осуществления производственно-технологической и аналитической деятельности.

## **Задачи дисциплины:**

 освоение, овладение, углубление и расширение знаний в индустриальном производстве программного обеспечения для информационновычислительных систем различного назначения;

 развитие умений и навыков в индустриальном производстве программного обеспечения для информационно-вычислительных систем различного назначения;

 формирование компетенций и подготовка к производственнотехнологической и аналитической деятельности.

## **Компетенции, формируемые в результате освоения дисциплины:**

 способен применять различные технологии разработки программного обеспечения (ПК-4);

 способен формализовать предметную область программного обеспечения и разрабатывать спецификации для компонентов программного продукта (ПК-8);

 способен моделировать, анализировать и использовать формальные методы конструирования программного обеспечения (ПК-9).

# **Разделы дисциплины:**

1. Разработка и анализ требований к предметной области.

2. Стадия проектирования программного проекта.

3. Тестирование программного продукта.

# МИНОБРНАУКИ РОССИИ

Юго-Западный государственный университет

УТВЕРЖДАЮ: И.о. декана факультета фундаментальной и прикладной *(наименование ф-та, полностью)* (наименование ф-та полностью)

 $\sqrt{ }$ (подпись, иншииалы, фамилия)

 $\frac{1}{2021}$  w 08 2021 г.

# РАБОЧАЯ ПРОГРАММА ДИСЦИПЛИНЫ

Конструирование программного обеспечения

*(наименование дисциплины)*

ОПОП ВО 09.03.04 Программная инженерия,

*(код и наименование направления подготовки (специальности)*

направленность (профиль) «Разработка программно-информационных систем»

*(наименование направленности (профиля) / специализации)*

форма обучения очная

*(очная, очно-заочная, заочная)*

Рабочая программа дисциплины составлена в соответствии с ФГОС 3++ - бакалавриат  $\overline{10}$ направлению подготовки (специальности) ОПОП **BO** 09.03.04Программная инженерия, направленность (профиль) «Разработка программно-информационных систем», одобренного Ученым советом университета (протокол  $N_2$  7 « $29$ » 03 2019 г.).

Рабочая программа дисциплины обсуждена и рекомендована к реализации в образовательном процессе для обучения студентов по ОПОП ВО 09.03.04 Программная инженерия, направленность (профиль, специализация) «Разработка программно-информационных систем»на заседании кафедры программной инженерии  $N_2$ bk  $0$ by  $07$   $20$   $1$   $1$ .

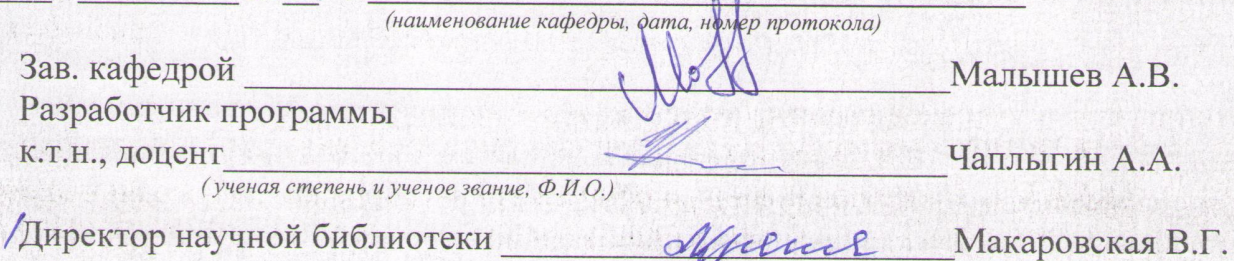

Рабочая программа дисциплины пересмотрена, обсуждена и рекомендована к реализациив образовательном процессе на основании учебного плана ОПОП ВО 09.03.04 «Программная инженерия», направленность (профиль) «Разработка программно-информационных систем», одобренного ученым советом университета протокол № 7 «28» е 2021 г., на заседании кафедры программной инженерии « $R \gg \omega_0$  20 А г., протокол № 1. (наименование, дата, номер протокола)

Зав. кафедрой

Рабочая программа дисциплины пересмотрена, обсуждена и рекомендована к реализациив образовательном процессе на основании учебного плана ОПОП ВО 09.03.04 «Программная инженерия», направленность (профиль) «Разработка программно-информационных систем», одобренного ученым советом университета протокол № 7 «28» 02 2022г., на заседании кафедры программной инженерии « $\frac{73}{2}$ » Об 2023 г., протокол № 11. (наименование, дата, номер протокола)

A.B. Manbiusel

Мальшие

Зав. кафедрой

Рабочая программа дисциплины пересмотрена, обсуждена и рекомендована к реализациив образовательном процессе на основании учебного плана ОПОП ВО 09.03.04 «Программная инженерия», направленность (профиль) «Разработка программно-информационных систем», одобренного ученым советом университета протокол № « » 20 г., на заседании кафедры программной инженерии « » 20 г., протокол №

(наименование, дата, номер протокола)

Зав. кафедрой

# 1 Пель и залачи лиспиплины. Перечень планируемых результатов обучения по дисциплине, соотнесенных с планируемыми результатами освоения основной профессиональной образовательной программы

#### 1.1 Цель дисциплины

Целью дисциплины является освоение (формирование) знаний, умений, навыков и компетенций, приобретение опыта для работы в индустриальном производстве программного обеспечения для информационно-вычислительных систем различного назначения и осуществления производственно-технологической и аналитической деятельности.

#### 1.2 Залачи лиспиплины

- освоение, овладение, углубление и расширение знаний в индустриальном производстве программного обеспечения для информационно-вычислительных систем различного назначения;

- развитие умений и навыков в индустриальном производстве программного обеспечения для информационно-вычислительных систем различного назначения:

- формирование компетенций и подготовка к производственно-технологической и аналитической деятельности.

#### 1.3 Перечень планируемых результатов обучения по дисциплине, соотнесенных с планируемыми результатами освоения основной профессиональной образовательной программы

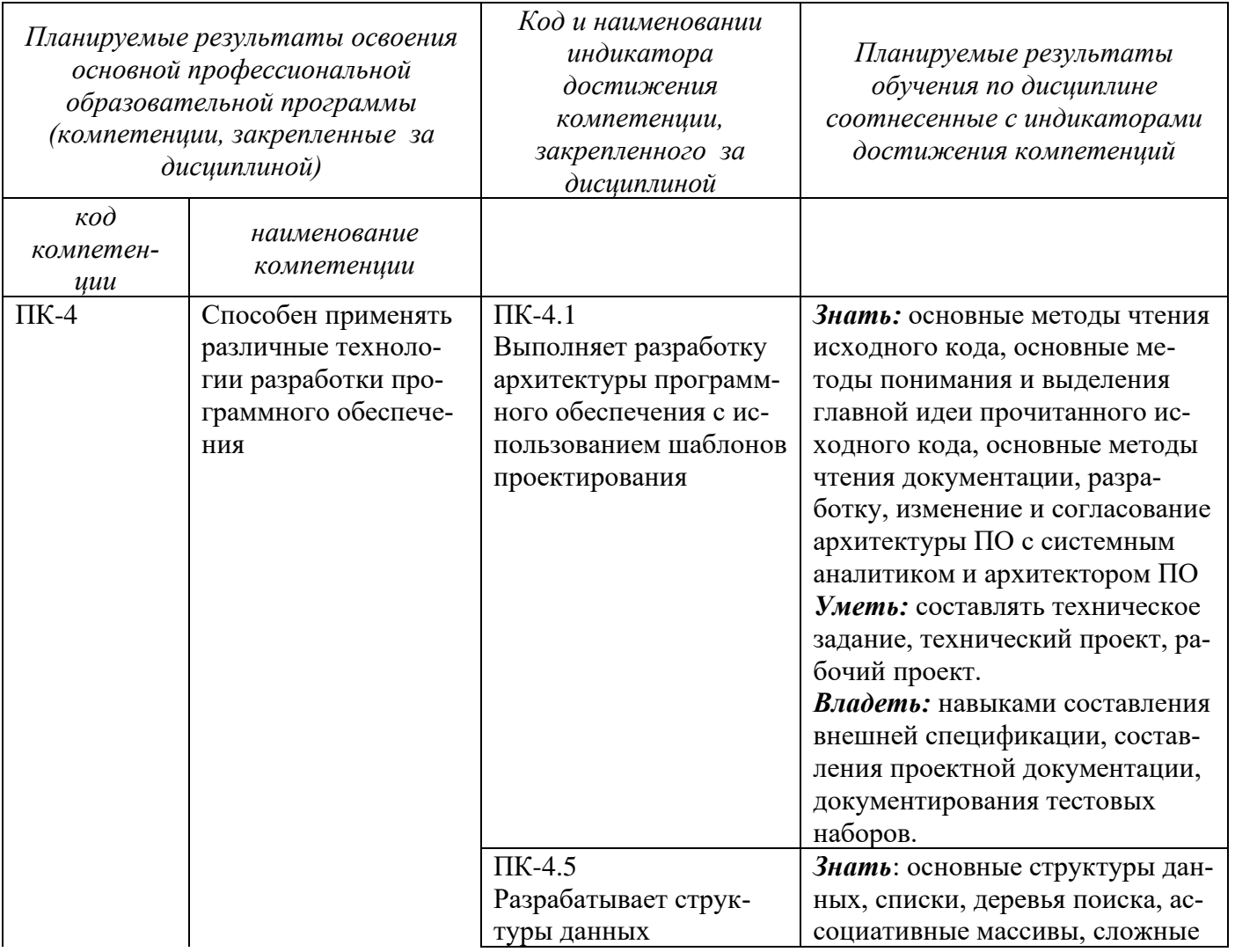

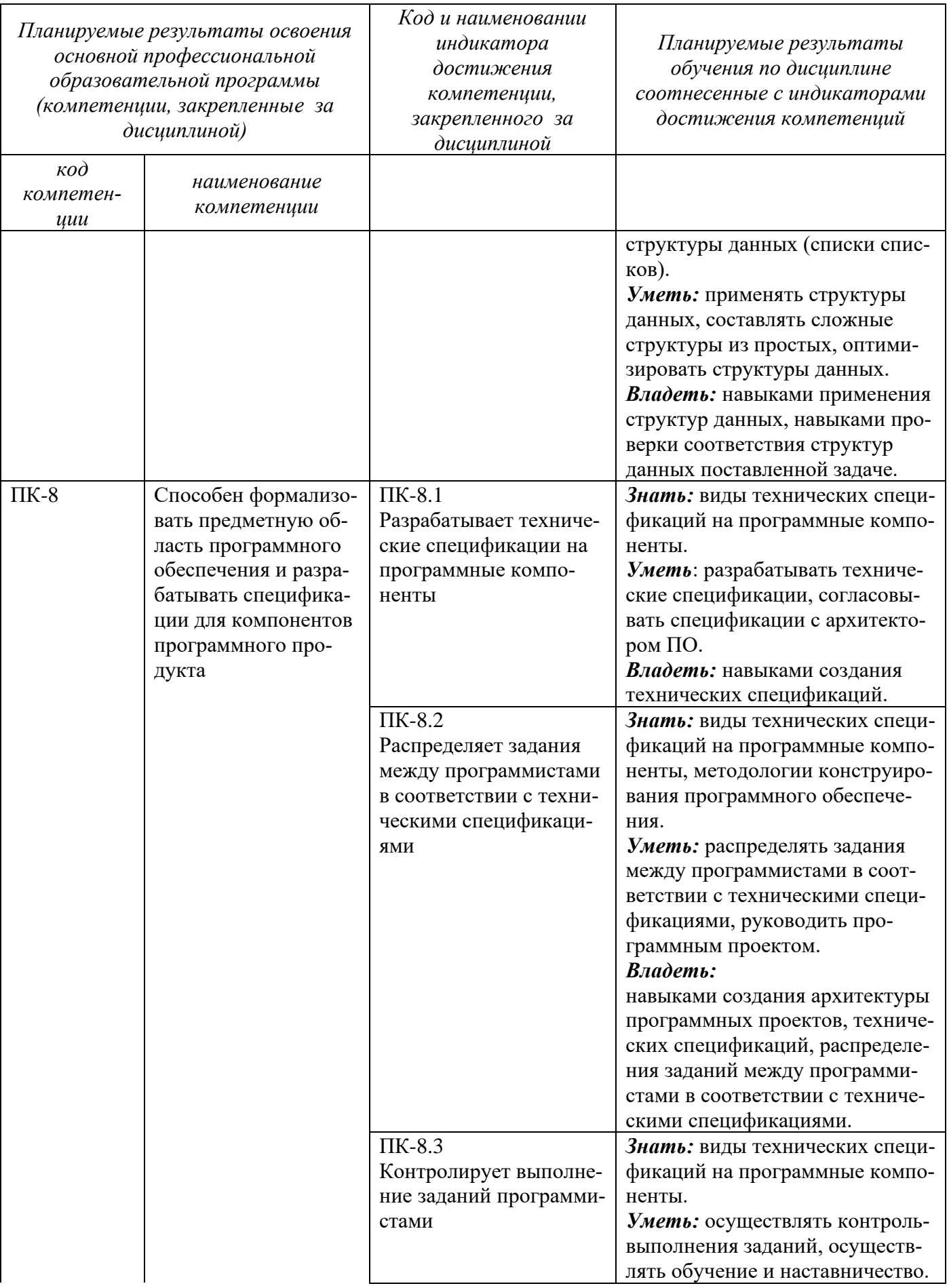

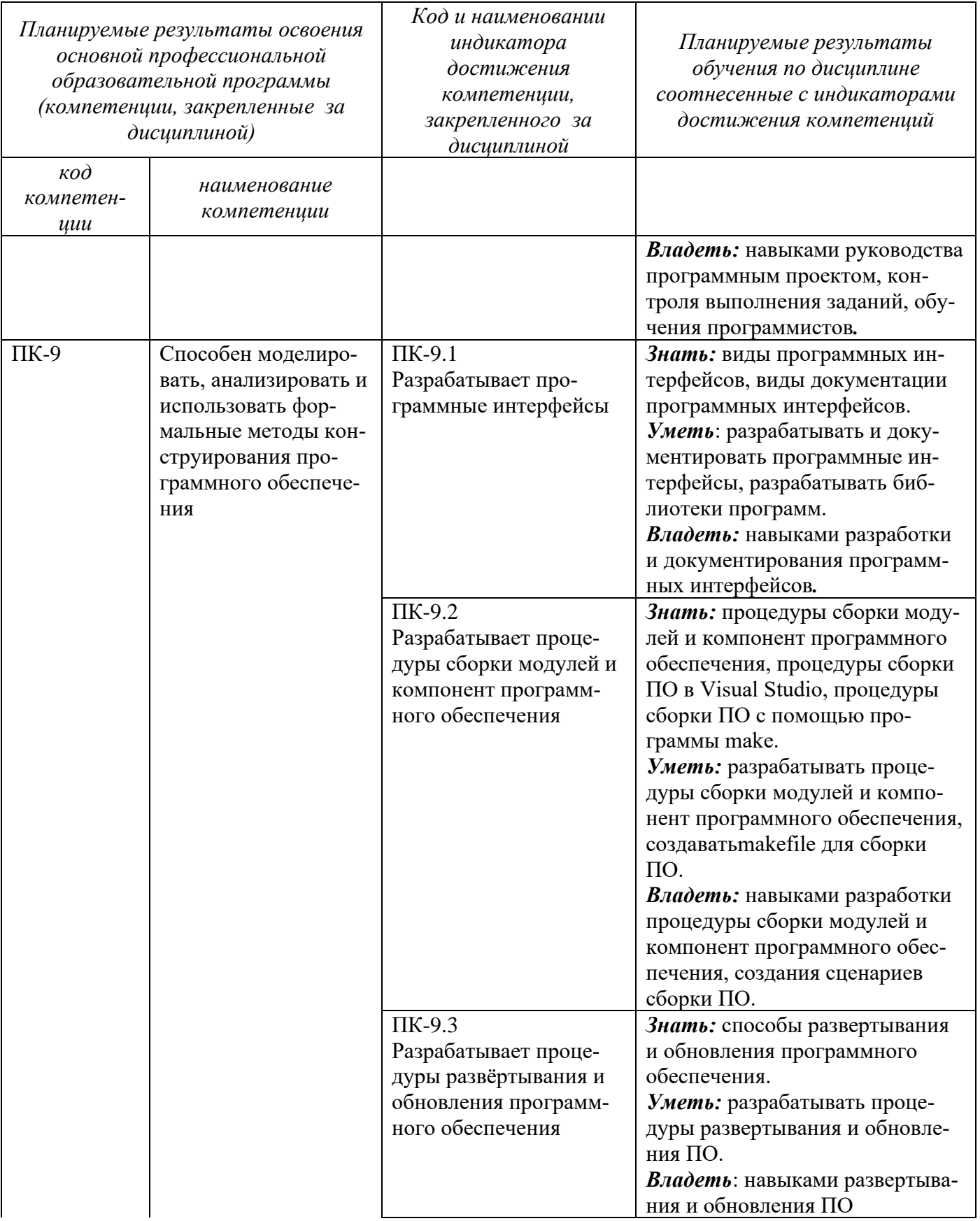

2 Указание места дисциплины в структуре основной профессиональной образовательной программы

Дисциплина Конструирование программного обеспечения входит в часть, формируемую участниками образовательных отношений блока 1 «Дисциплины (модули») основной профессиональной образовательной программы – программы бакалавриата 09.03.04. «Программная инженерия» направленность (профиль) «Разработка программно-информационных систем». Дисциплина изучается на 2 курсе в 3 семестре.

# **3 Объем дисциплины в зачетных единицах с указанием количества академических или астрономических часов, выделенных на контактную работу обучающихся с преподавателем (по видам учебных занятий) и на самостоятельную работу обучающихся**

Общая трудоемкость (объем) дисциплины составляет 5 (з.е.), 180 академических часов. Таблица 3 – Объем дисциплины

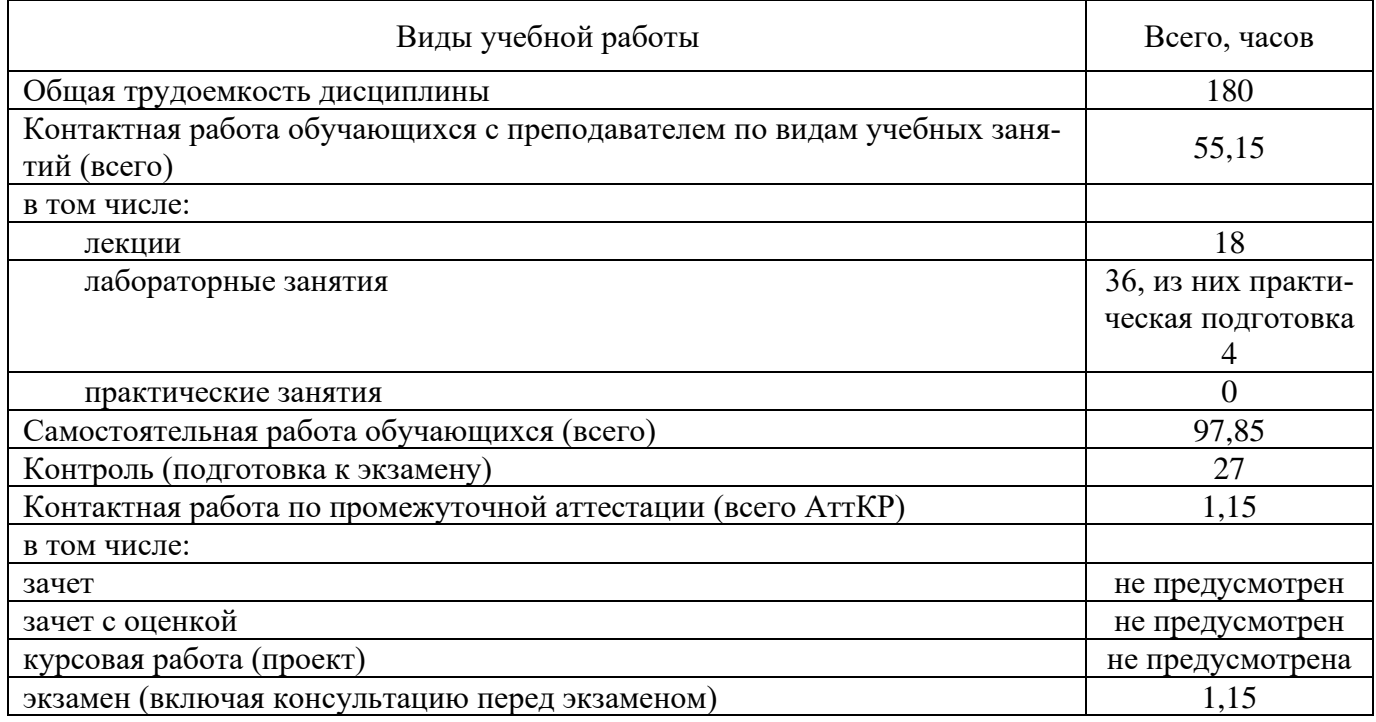

# **4 Содержание дисциплины, структурированное по темам (разделам) с указанием отведенного на них количества академических часов и видов учебных занятий**

#### **4.1 Содержание дисциплины**

Таблица 4.1.1 – Содержание дисциплины, структурированное по темам (разделам)

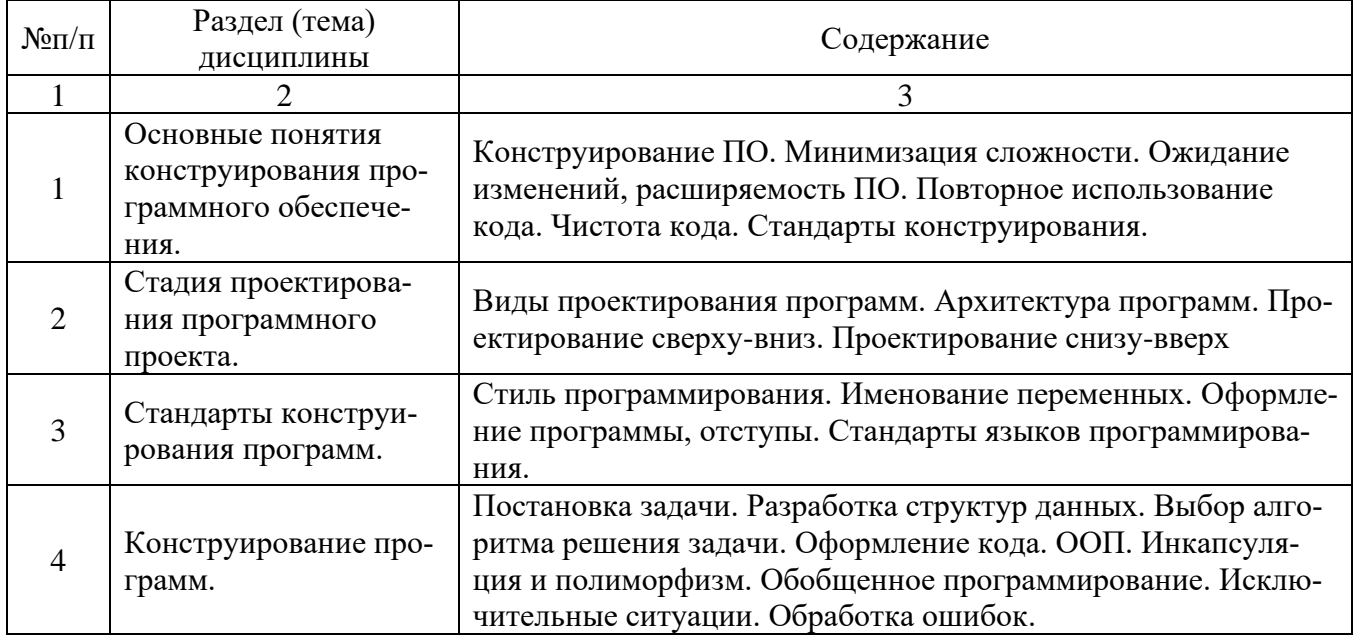

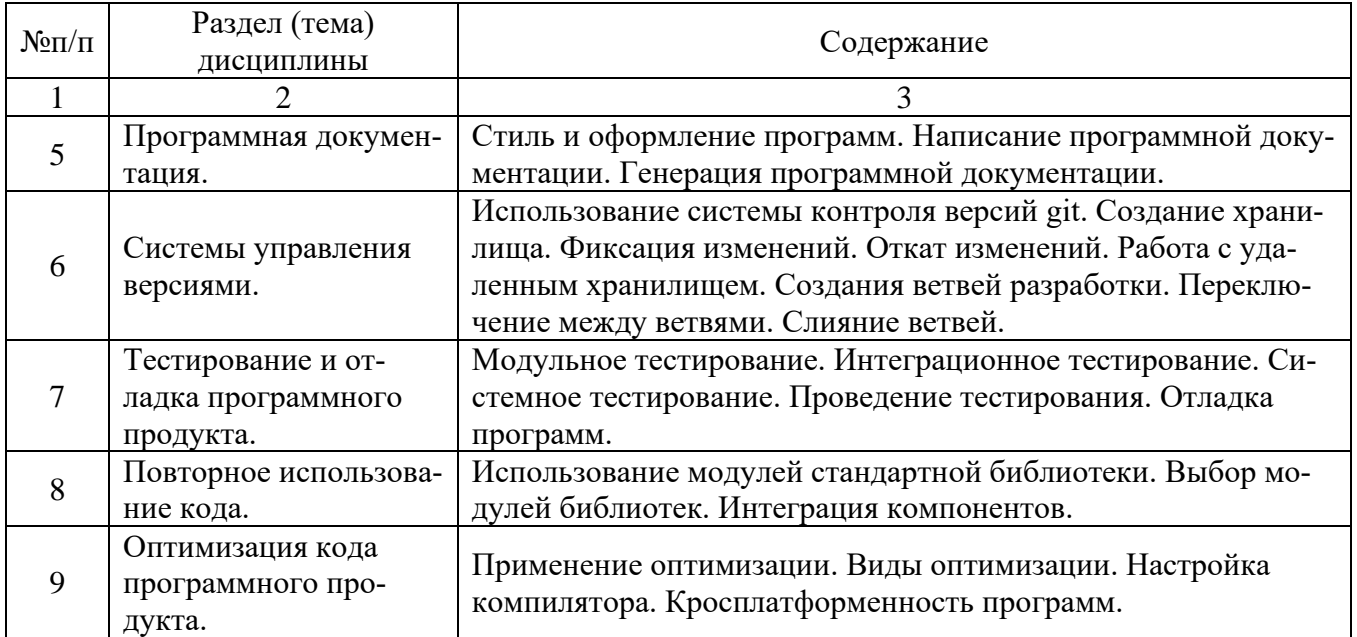

Таблица 4.1.2 –Содержание дисциплины и его методическое обеспечение

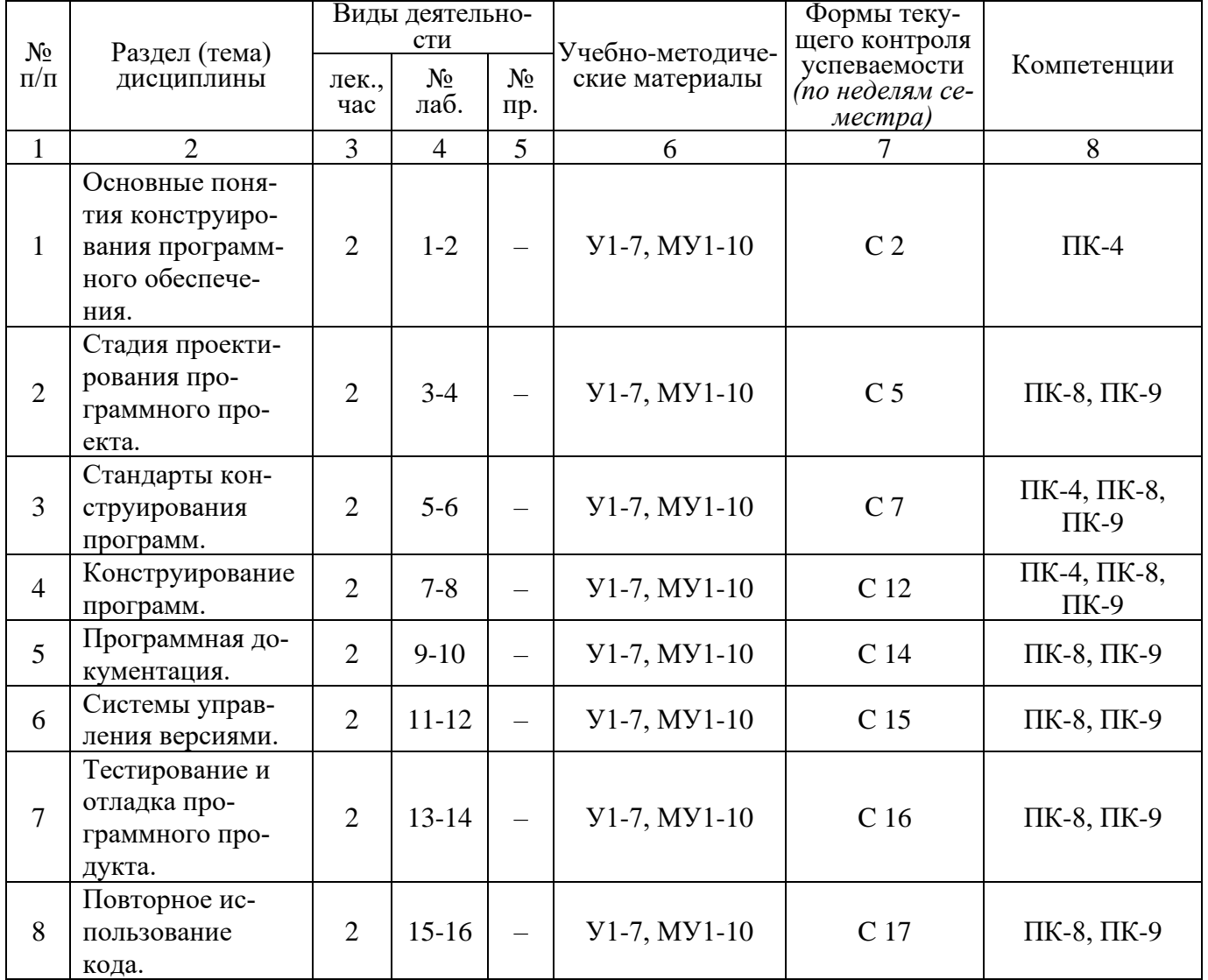

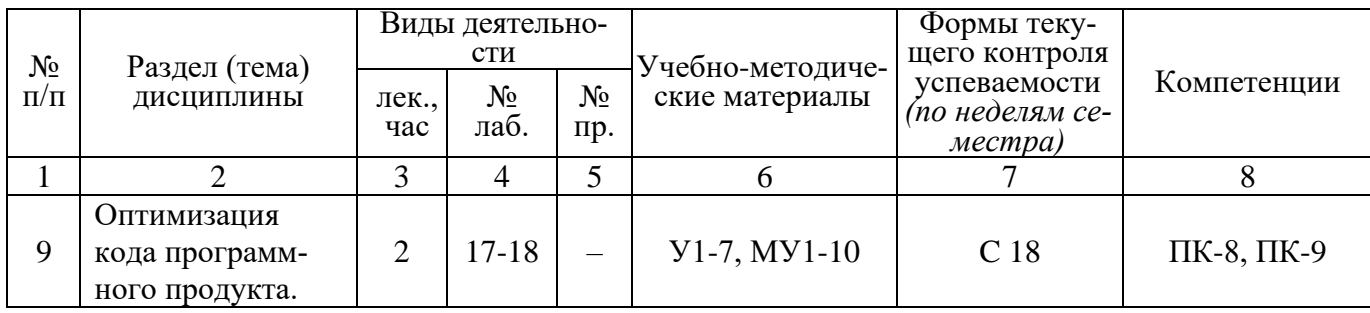

 $C$  – собеседование.

# 4.2 Лабораторные работы и (или) практические занятия

# 4.2.1 Лабораторные работы

Таблица 4.2.1 – Лабораторные работы

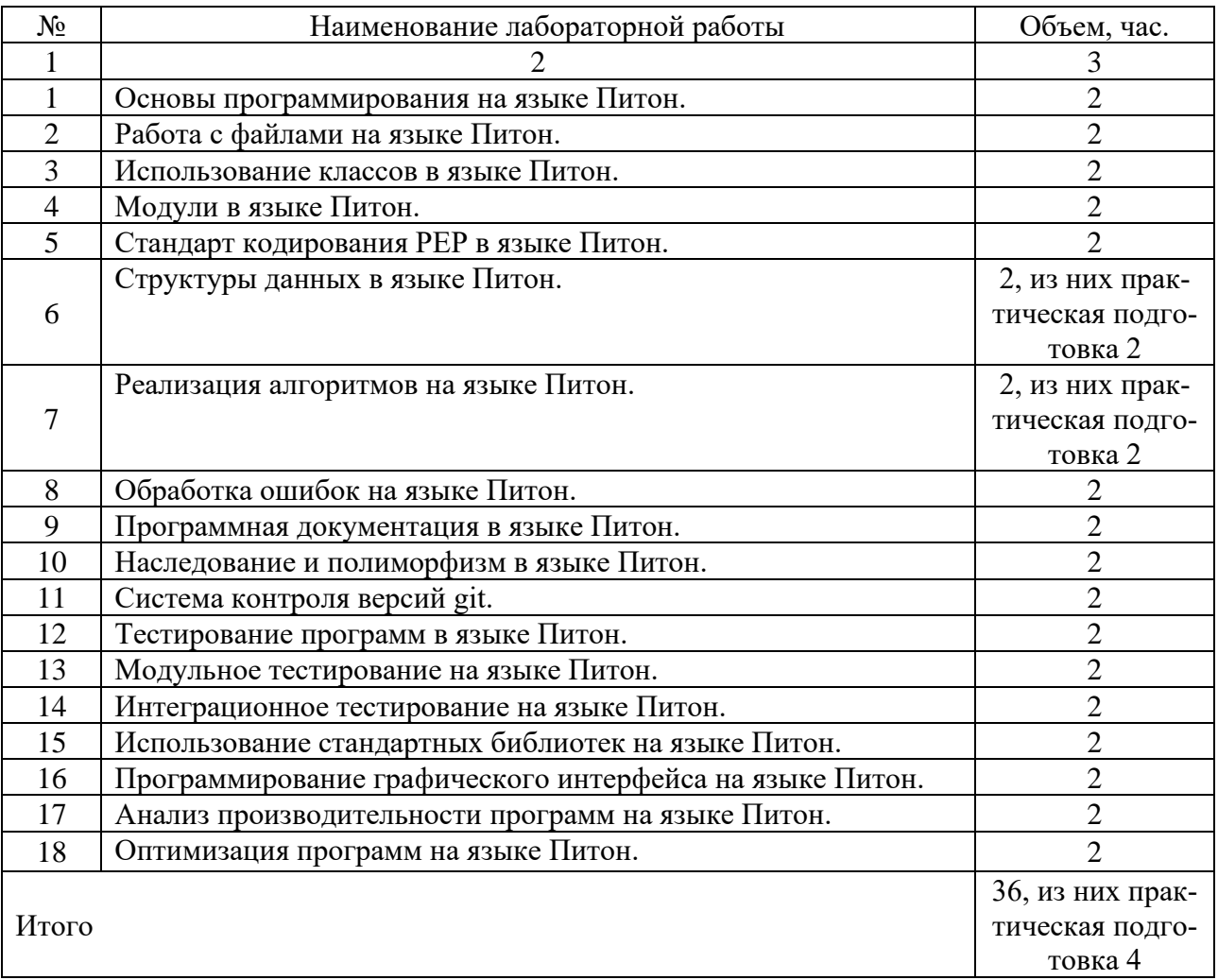

#### **4.3 Самостоятельная работа студентов (СРС)**

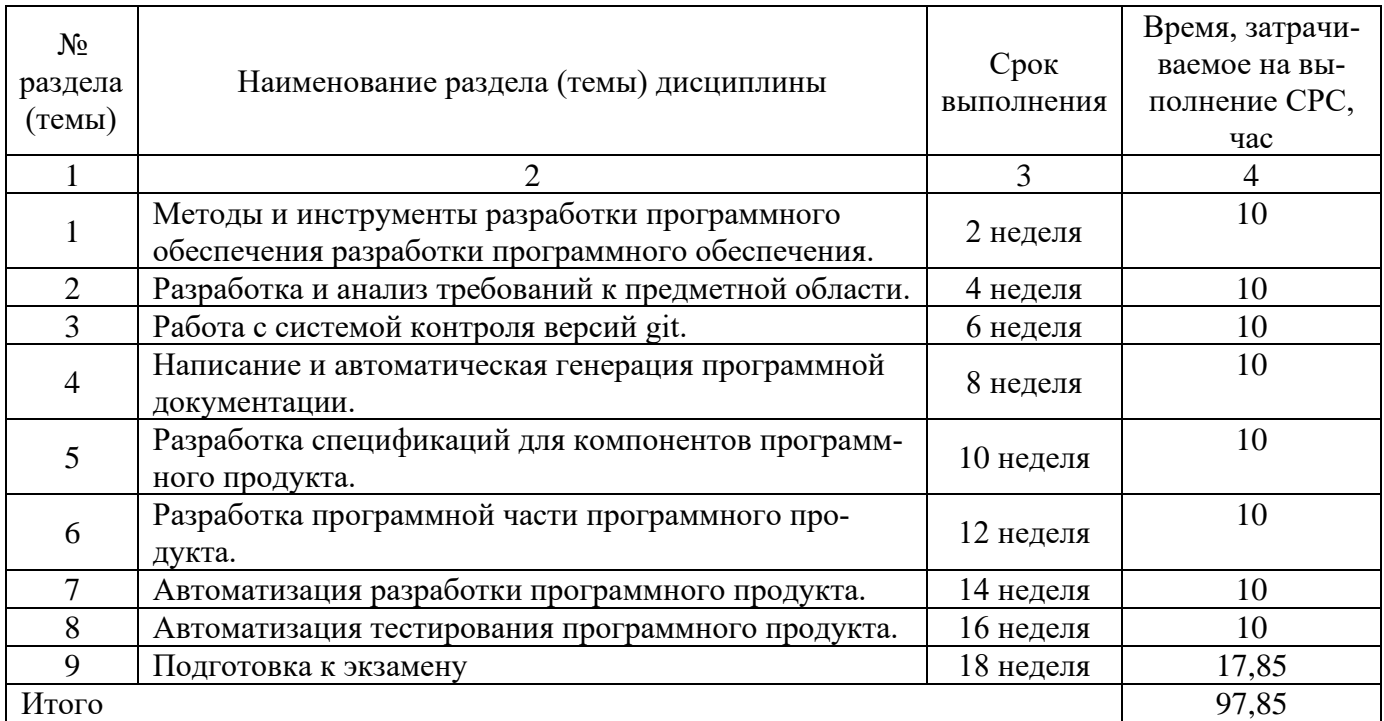

Тaблицa 4.3 – Сaмостоятельнaя рaботa студентов

## **5 Перечень учебно-методического обеспечения для самостоятельной работы обучающихся по дисциплине**

Студенты могут при самостоятельном изучении отдельных тем и вопросов дисциплин пользоваться учебно-наглядными пособиями, учебным оборудованием и методическими разработками кафедры в рабочее время, установленное Правилами внутреннего распорядка работников.

Учебно-методическое обеспечение для самостоятельной работы обучающихся по данной дисциплине организуется:

*библиотекой университета:*

• библиотечный фонд укомплектован учебной, методической, научной, периодической, справочной и художественной литературой в соответствии с УП и данной РПД;

• имеется доступ к основным информационным образовательным ресурсам, информационной базе данных, в том числе библиографической, возможность выхода в Интернет.

*кафедрой:*

• путем обеспечения доступности всего необходимого учебно-методического и справочного материала;

• путем предоставления сведений о наличии учебно-методической литературы, современных программных средств.

• путем разработки:

− методических рекомендаций, пособий по организации самостоятельной работы студентов;

− тем рефератов;

− вопросов к зачету;

− методических указаний к выполнению лабораторных работ и т.д.

*типографией университета:*

− помощь авторам в подготовке и издании научной, учебной и методической литературы;

− удовлетворение потребности в тиражировании научной, учебной и методической литера-

туры.

# **6 Образовательные технологии. Практическая подготовка обучающихся. Технологии использования воспитательного потенциала дисциплины.**

Реализация компетентностного подхода предусматривает широкое использование в образовательном процессе активных и интерактивных форм проведения занятий в сочетании с внеаудиторной работой с целью формирования универсальных, общепрофессиональных и профессиональных компетенций обучающихся. В рамках дисциплины предусмотрены встречи с экспертами и специалистами в области программной инженерии Курской области.

Таблица 6.1 – Интерактивные образовательные технологии, используемые при проведении аудиторных занятий

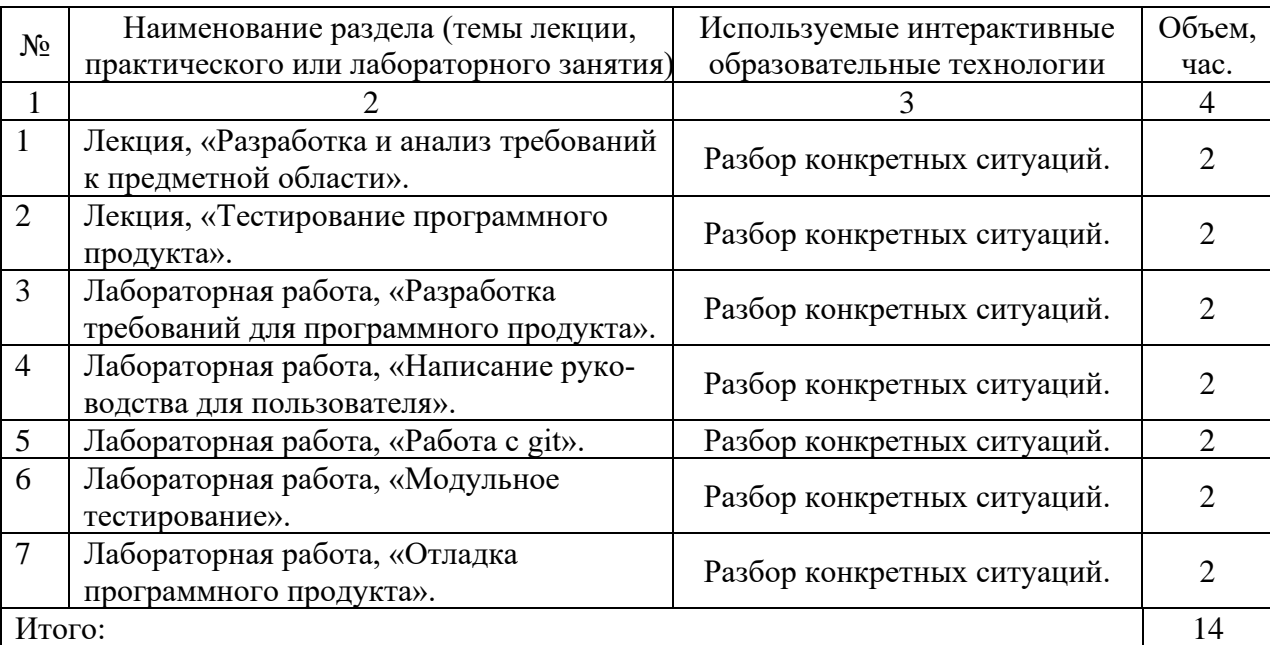

Практическая подготовка обучающихся при реализации дисциплины осуществляется путем проведения лабораторных занятий, предусматривающих участие обучающихся в выполнении отдельных элементов работ, связанных с будущей профессиональной деятельностью и направленных на формирование, закрепление, развитие практических навыков и компетенций по направленности (профилю) программы бакалавриата.

Практическая подготовка обучающихся при реализации дисциплины организуется в модельных условиях (оборудованных (полностью или частично) в подразделениях университета).

Практическая подготовка обучающихся проводится в соответствии с положением П 02.181.

Содержание дисциплины обладает значительным воспитательным потенциалом, поскольку в нем аккумулирован научный опыт человечества. Реализация воспитательного потенциала дисциплины осуществляется в рамках единого образовательного и воспитательного процесса и способствует непрерывному развитию личности каждого обучающегося. Дисциплина вносит значимый вклад в формирование профессиональной культуры обучающихся. Содержание дисциплины способствует профессионально-трудовому воспитанию обучающихся.

Реализация воспитательного потенциала дисциплины подразумевает:

.целенаправленный отбор преподавателем и включение в лекционный материал, материал для лабораторных занятий содержания, демонстрирующего обучающимся образцы настоящего научного подвижничества создателей и представителей данной отрасли науки, высокого профессионализма ученых, их ответственности за результаты и последствия деятельности для природы, человека и общества; примеры подлинной нравственности людей, причастных к развитию науки, а также примеры творческого мышления*;*

применение технологий, форм и методов преподавания дисциплины, имеющих высокий воспитательный эффект за счет создания условий для взаимодействия обучающихся с преподавателем, другими обучающимися, представителями работодателей (командная работа, проектное обучение, деловые игры, разбор конкретных ситуаций, мастер-классы);

личный пример преподавателя, демонстрацию им в образовательной деятельности и общении с обучающимися за рамками образовательного процесса высокой профессиональной культуры.

Реализация воспитательного потенциала дисциплины на учебных занятиях направлена на поддержание в университете единой развивающей образовательной и воспитательной среды. Реализация воспитательного потенциала дисциплины в ходе самостоятельной работы обучающихся способствует развитию в них целеустремленности, инициативности, креативности, ответственности за результаты своей работы – качеств, необходимых для успешной социализации и профессионального становления

7 Фонд оценочных средств для проведения промежуточной аттестации обучающихся по дисциплине

7.1 Перечень компетенций с указанием этапов их формирования в процессе освоения основной профессиональной образовательной программы

|                  | Этапы формирования компетенций                                           |                        |                               |
|------------------|--------------------------------------------------------------------------|------------------------|-------------------------------|
| Код и наименова- | и дисциплины (модули) и практики, при изучении/ прохождении которых фор- |                        |                               |
| ние компетенции  | мируется данная компетенция                                              |                        |                               |
|                  | начальный                                                                | основной               | завершающий                   |
|                  |                                                                          | 3                      |                               |
| ПК-4 Способен    | Программирование                                                         | Проектирование и ар-   | Web-программирование.         |
| применять раз-   | на языках высокого                                                       | хитектура программ-    | Методы и алгоритмы обра-      |
| личные техноло-  | уровня/                                                                  | ных систем.            | ботки изображений.            |
| гии разработки   | Языки объектно-                                                          | Офисные технологии.    | Тестирование программного     |
| программного     | ориентированного                                                         | Функциональное и ло-   | обеспечения/                  |
| обеспечения      | программирования.                                                        | гическое программи-    | Параллельное программирова-   |
|                  | Конструирование                                                          | рование.               | ние / Распределенное програм- |
|                  | программного обес-                                                       | Системное программ-    | мирование                     |
|                  | печения.                                                                 | ное обеспечение/Си-    | Выполнение и защита выпуск-   |
|                  |                                                                          | стемы реального вре-   | ной квалификационной работы   |
|                  |                                                                          | $M$ ени $/$            |                               |
|                  |                                                                          | Производственная       |                               |
|                  |                                                                          | практика (научно-ис-   |                               |
|                  |                                                                          | следовательская ра-    |                               |
|                  |                                                                          | $6$ <sub>O</sub> $Ta)$ |                               |

Таблица 7.1 - Этапы формирования компетенций

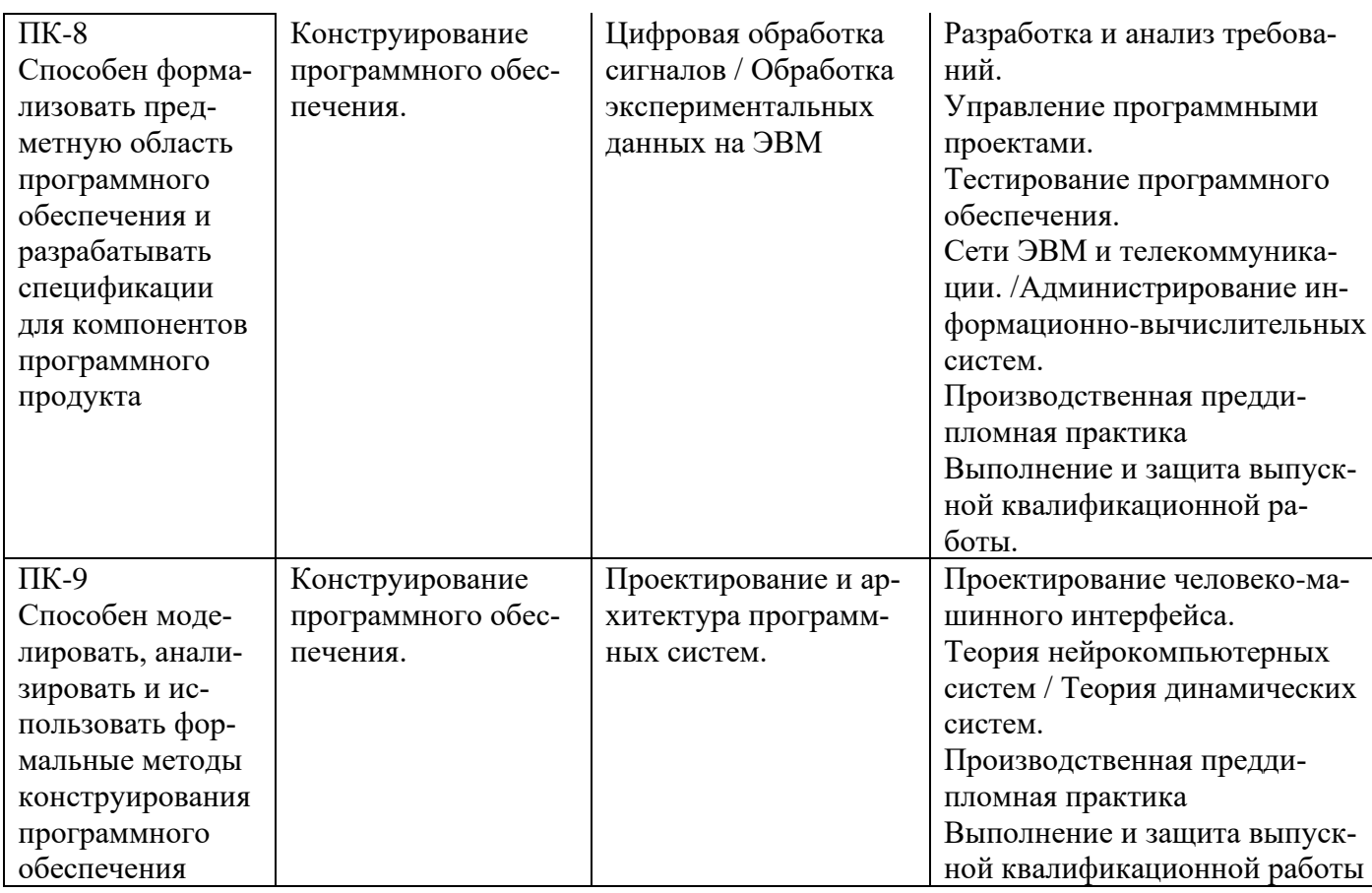

### 7.2 Описание показателей и критериев оценивания компетенций на различных этапах их формирования, описание шкал оценивания

Таблица 7.2 - Показатели и критерии оценивания компетенций, шкала оценивания

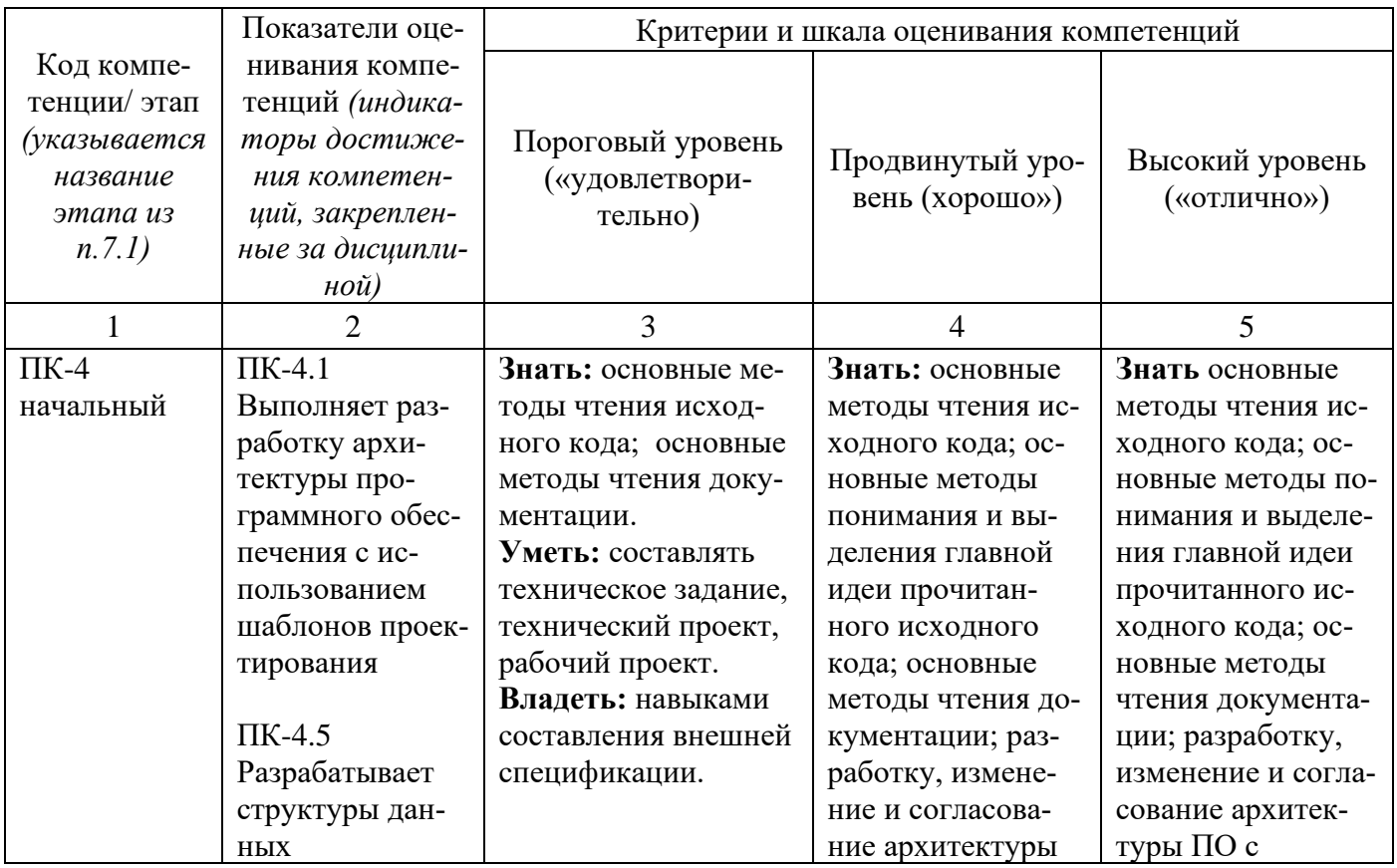

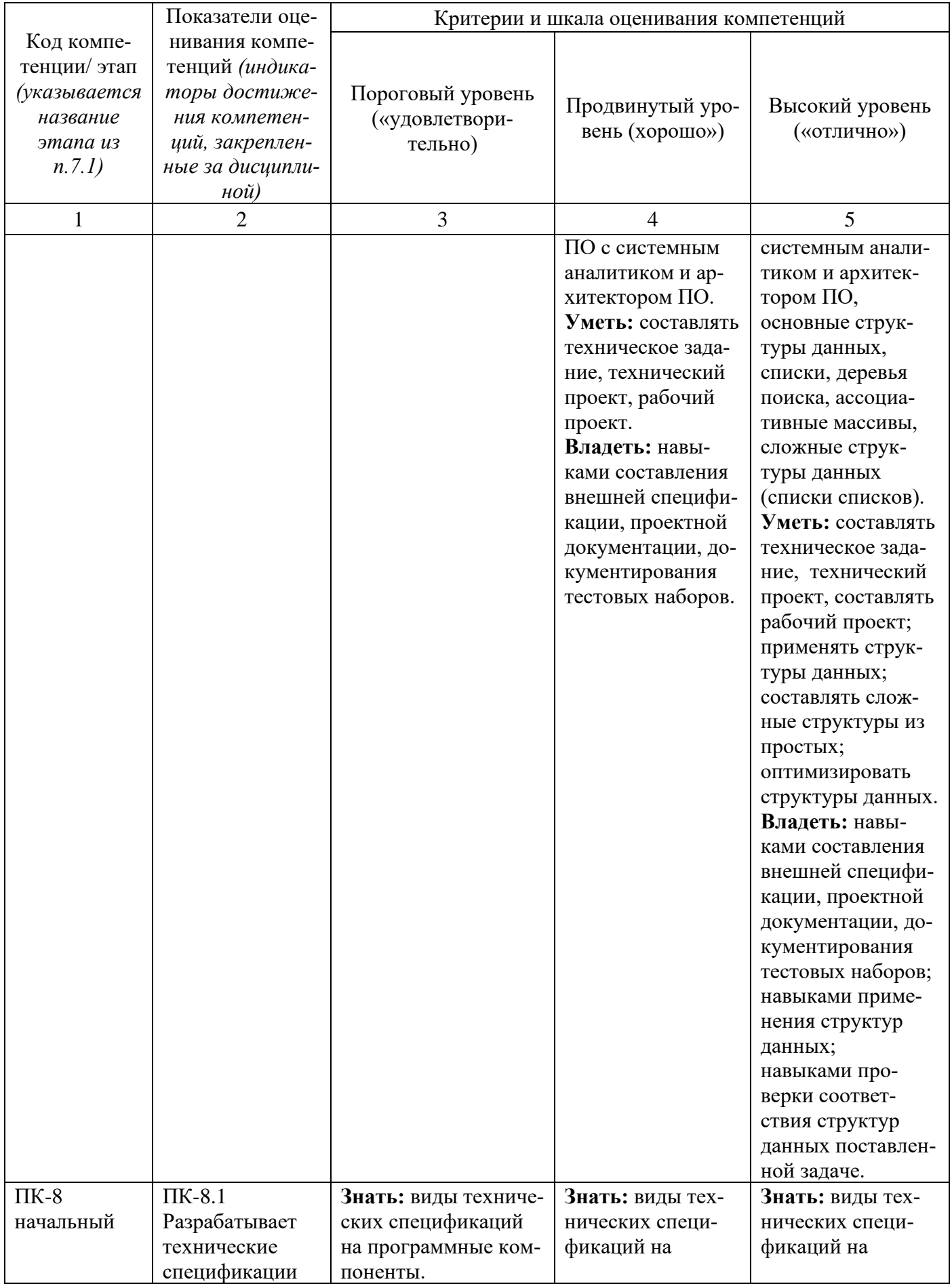

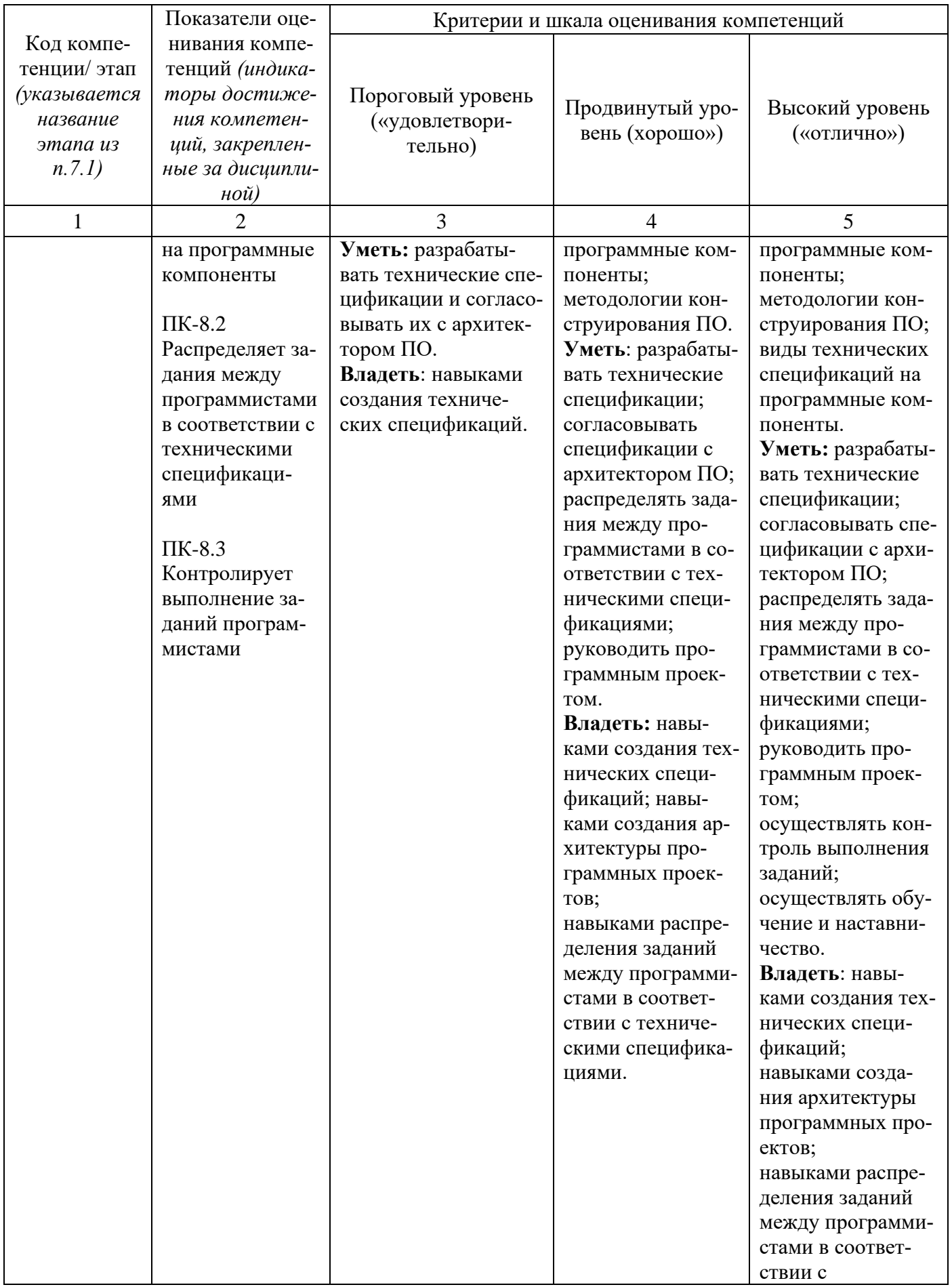

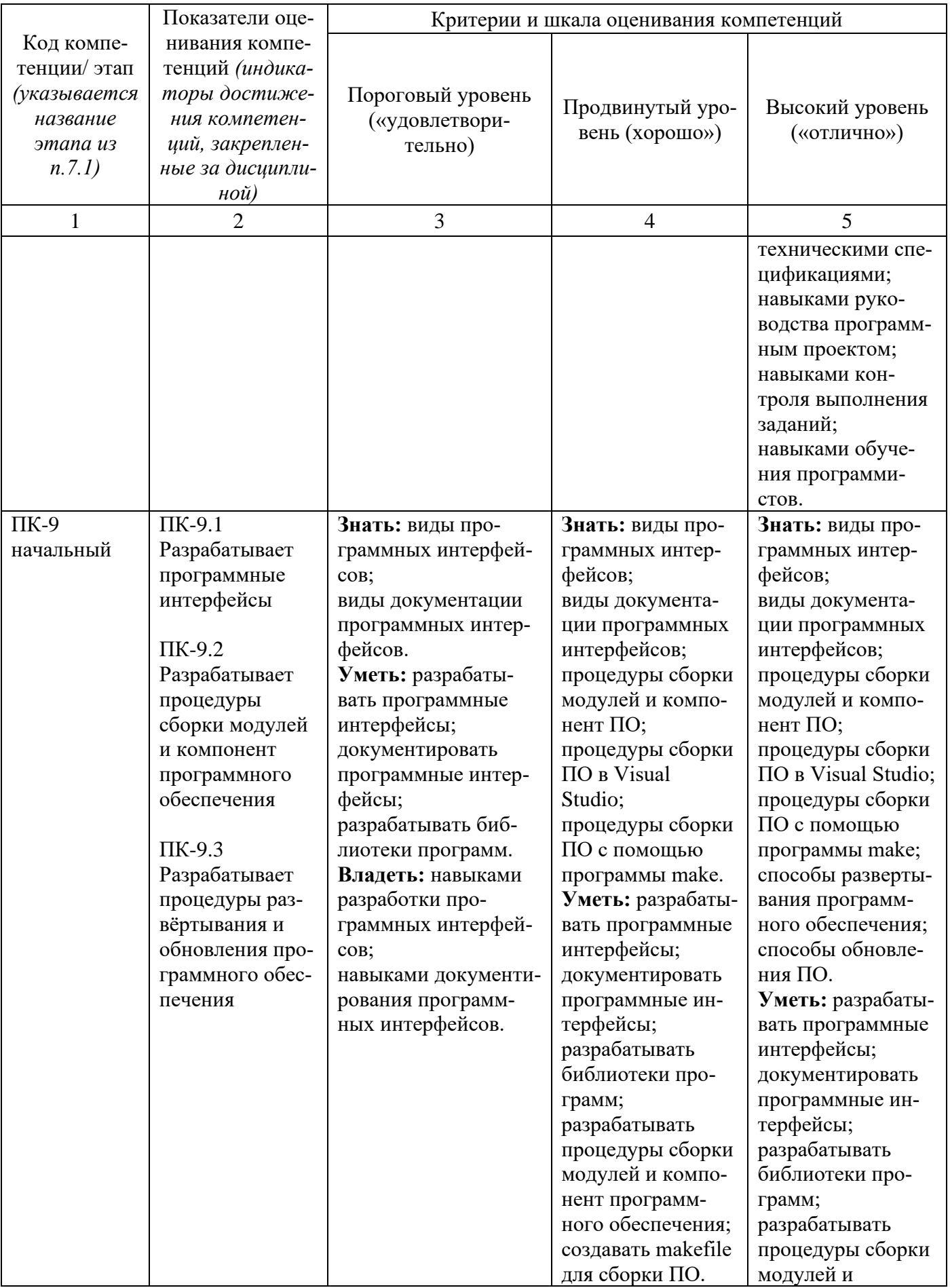

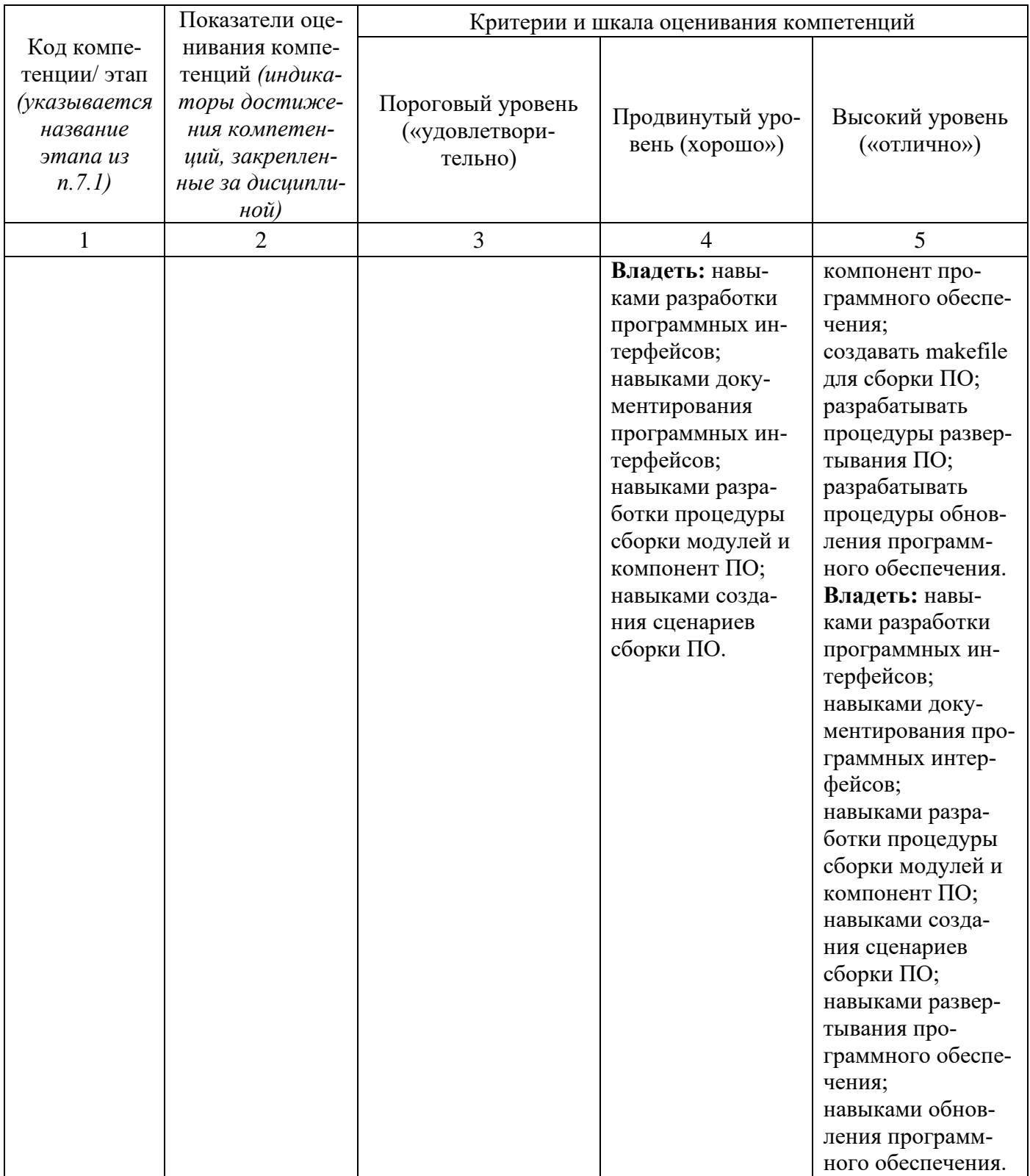

**7.3 Типовые контрольные задания или иные материалы, необходимые для оценки знаний, умений, навыков и (или) опыта деятельности, характеризующих этапы формирования компетенций в процессе освоения основной профессиональной образовательной программы**

Таблица 7.3 – Паспорт комплекта оценочных средств для текущего контроля успеваемости

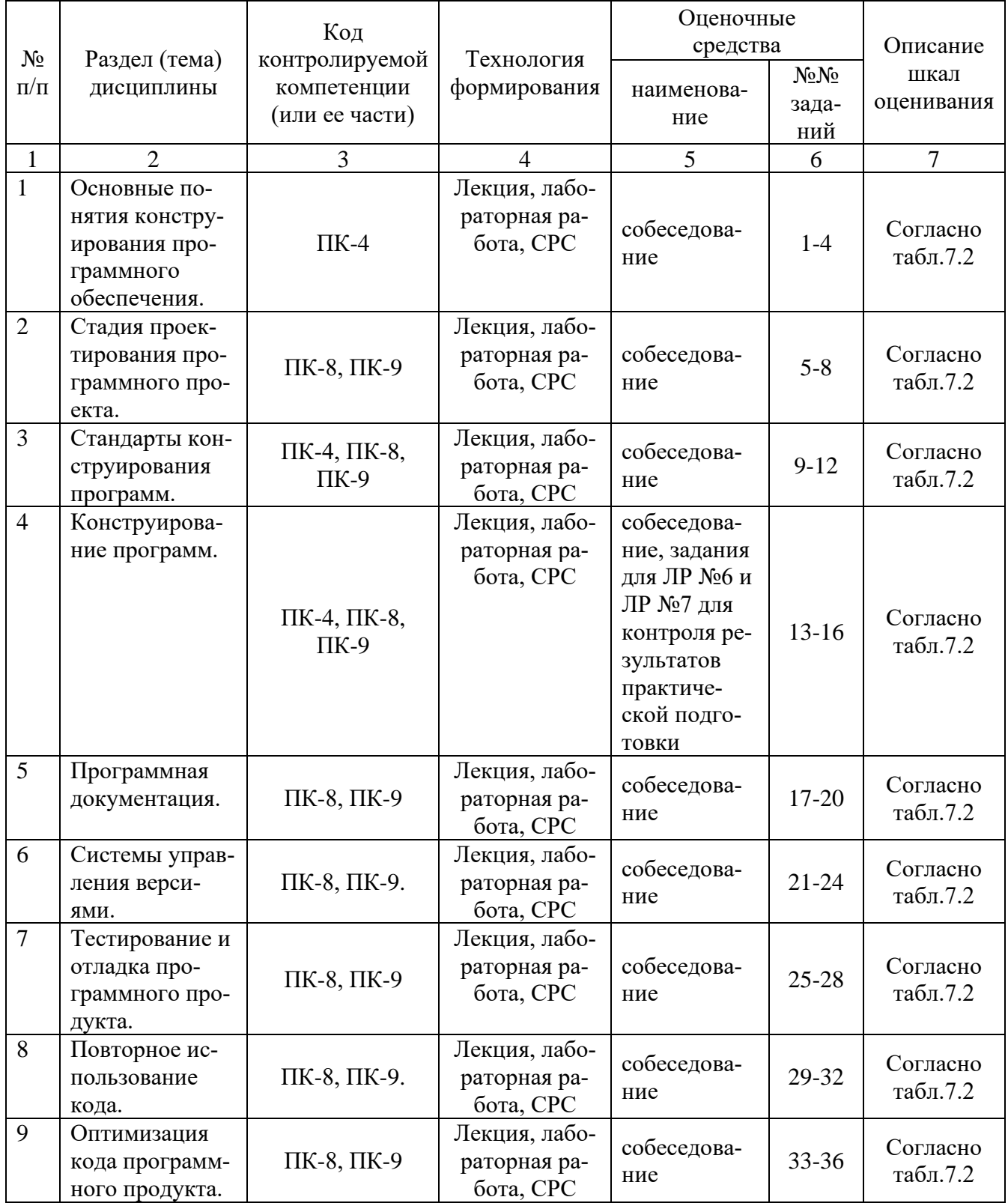

Примеры типовых контрольных заданий для проведения текущего контроля успеваемости

Вопросы собеседования по разделу (теме) 1

«Методы и инструменты разработки программного обеспечения»

- 1. Жизненный цикл ПО. Виды жизненного цикла.
- 2. Модели разработки ПО. Каскадная модель. Спиральная модель.
- 3. Компиляторы. Их использование в программах.
- 4. Отладчики. Методы отладки

Производственная задача для контроля результатов практической подготовки обучающихся на лабораторном занятии №6.

Напишите программу чтения и записи в файл двухмерного массива.

Производственная задача для контроля результатов практической подготовки обучающихся на лабораторном занятии №7.

Напишите программу чтения и записи в файл ассоциативного списка строк со строковыми ключами.

Типовые задания для проведения промежуточной аттестации обучающихся

*Промежуточная аттестация* по дисциплине проводится в форме зачета. Зачет проводится в виде бланкового тестирования.

Для тестирования используются контрольно-измерительные материалы (КИМ) – вопросы изадания в тестовой форме, составляющие банк тестовых заданий (БТЗ) по дисциплине, утвержденный в установленном в университете порядке.

Проверяемыми на промежуточной аттестации элементами содержания являются темы дисциплины, указанные в разделе 4 настоящей программы. Все темы дисциплины отражены в КИМ в равных долях (%). БТЗ включает в себя не менее 100 заданий и постоянно пополняется*.* БТЗ хранится на бумажном носителе в составе УММ и электронном виде в ЭИОС университета.

Для проверки *знаний* используются вопросы и задания в различных формах:

- − закрытой (с выбором одного или нескольких правильных ответов),
- − открытой (необходимо вписать правильный ответ),
- − на установление правильной последовательности,
- − на установление соответствия.

Результаты практической подготовки *(умения, навыки (или опыт деятельности) и компетенции)* проверяются с помощью компетентностно-ориентированных задач (ситуационных, производственных или кейсового характера) и различного вида конструкторов .

Все задачи являются многоходовыми. Некоторые задачи, проверяющие уровень сформированности компетенций, являются многовариантными. Часть умений, навыков и компетенций прямо не отражена в формулировках задач, но они могут быть проявлены обучающимися при их решении.

В каждый вариант КИМ включаются задания по каждому проверяемому элементу содержания во всех перечисленных выше формах и разного уровня сложности. Такой формат КИМ позволяет объективно определить качество освоения обучающимися основных элементов содержания дисциплины и уровень сформированности компетенций.

Примеры типовых заданий для проведения промежуточной аттестации обучающихся

#### *Задание в закрытой форме*:

Как называется программа измеряющая время и количество вызовов подпрограмм?

- − Отладчик
- − Тестировщик
- − Профилировщик
- − Ассемблер

#### *Задание в открытой форме*:

Как называется первая версия программы, содержащая часть функций из указанных в спецификации?

Задание на установление правильной последовательности,

Напишите этапы жизненного цикла программы в спиральной модели?

*Задание на установление соответствия*:

- -gcc отладчик
- -gdb ассемблер
- архиватор -gas
- -tar компилятор

Производственная задача для контроля результатов практической подготовки:

Разработайте интерфейс библиотеки для работы с тестами.

Полностью оценочные материалы и оценочные средства для проведения промежуточной аттестации обучающихся представлены в УММ по дисциплине.

#### 7.4 Методические материалы, определяющие процедуры оценивания знаний, умений, навыков и (или) опыта деятельности, характеризующих этапы формирования компетенций

Процедуры оценивания знаний, умений, навыков и (или) опыта деятельности, характеризующих этапы формирования компетенций, регулируются следующими нормативными актами университета:

- положение П 02.016-2018 О балльно-рейтинговой системе оценивания результатов обучения по дисциплинам (модулям) и практикам при освоении обучающимися образовательных программ;

- методические указания, используемые в образовательном процессе, указанные в списке литературы.

Для текущего контроля успеваемости по дисциплине в рамках действующей в университете балльно-рейтинговой системы применяется следующий порядок начисления баллов:

![](_page_20_Picture_68.jpeg)

Таблица 7.4 – Порядок начисления баллов в рамках БРС

![](_page_21_Picture_354.jpeg)

*Для промежуточной аттестации обучающихся*, проводимой в виде бланкового тестирования, используется следующая методика оценивания знаний, умений, навыков и (или) опыта деятельности. В каждом варианте КИМ –16 заданий (15 вопросов и одна задача).

Каждый верный ответ оценивается следующим образом:

- − задание в закрытой форме –2 балла,
- − задание в открытой форме 2 балла,
- − задание на установление правильной последовательности 2 балла,
- − задание на установление соответствия 2 балла,
- − решение компетентностно-ориентированной задачи 6 баллов.

Максимальное количество баллов за тестирование – 36 баллов.

## **8 Перечень основной и дополнительной учебной литературы, необходимой для освоения дисциплины**

#### **8.1 Основнaя учебная литерaтурa**

1.Кручинин, В. В. Технологии программирования : учебное пособие / В. В. Кручинин ; Федеральное агентство по образованию ; Томский Государственный Университет Систем Управления и Радиоэлектроники (ТУСУР). - Томск : ТУСУР, 2013. - 272 с. : ил. - URL: http://biblioclub.ru/index.php?page=book&id=480536 (дата обращения 27.02.2020) . - Режим доступа: по подписке. - Текст : электронный.

2.Ехлаков, Ю. П. Введение в программную инженерию : учебное пособие / Ю. П. Ехлаков ; Томский Государственный Университет Систем Управления и Радиоэлектроники (ТУСУР). - Томск : Томский государственный университет систем управления и радиоэлектроники, 2011. - 148 с. : табл., схем. - URL: http://biblioclub.ru/index.php?page=book&id=209001 (дата обращения 27.02.2020) . - Режим доступа: по подписке. - Текст : электронный.

#### 3.**8.2 Дополнительнаяучебная литература**

1. Проектирование информационных систем. Проектный практикум : учебное пособие [Электронный ресурс] : А. В. Платёнкин, И. П. Рак, А. В. Терехов, В. Н. Чернышов; Министерство образования и науки Российской Федерации, Федеральное государственное бюджетное образовательное учреждение высшего профессионального образования «Тамбовский государственный технический университет». – Тамбов : Издательство ФГБОУ ВПО «ТГТУ», 2015.  $-81$  с – Режим доступа : http://biblioclub.ru.

2. Введение в программные системы и их разработку [Электронный ресурс] : / С. В. Назаров, С. Н. Белоусова, И. А. Бессонова [и др.] – 2-е изд., испр. – Москва : Национальный Открытый Университет «ИНТУИТ», 2016. – 650 с. – Режим доступа : http://biblioclub.ru.

3. Соловьев, Н. Системы автоматизации разработки программного обеспечения : учебное пособие [Электронный ресурс] : / Н. Соловьев, Е. Чернопрудова; Министерство образования и науки Российской Федерации, Федеральное государственное бюджетное образовательное учреждение высшего профессионального образования «Оренбургский государственный университет». – Оренбург : ОГУ, 2012. – 191 с. – Режим доступа : http://biblioclub.ru.

4. Абрамова, Л. В. Инструментальные средства информационных систем : учебное пособие [Электронный ресурс] : / Л. В. Абрамова; Министерство образования и науки Российской Федерации, Северный (Арктический) федеральный университет имени М.В. Ломоносова. – Архангельск : САФУ, 2013. – 118 с. – Режим доступа : http://biblioclub.ru.

#### **8.3 Перечень методических указаний**

1. Определение функциональных требований к программному обеспечению : методические указания по выполнению лабораторной работы по дисциплине "Проектирование и архитектура программных систем для студентов направления подготовки 09.03.04 "Программная инженерия" / Юго-Зап. гос. ун-т ; сост.: В. Г. Белов, Т. М. Белова. - Курск : ЮЗГУ, 2017. - 21 с. – Текст: электронный.

2. Использование диаграмм прецедентов и последовательности системных операций для отображения функциональных требований : методические указания по выполнению лабораторной работы по дисциплине "Программирование и архитектура программных систем" для студентов направления подготовки 09.03.04 "Программная инженерия" / Юго-Зап. гос. ун-т ; сост.: В. Г. Белов, Т. М. Белова. - Курск : ЮЗГУ, 2017. - 38 с. – Текст: электронный.

3. Автоматизация моделирования предметной области при конструировании программного обеспечения : методические указания по выполнению лабораторной работы по дисциплине "Конструирование программного обеспечения" для студентов направления подготовки 09.03.04 "Программная инженерия" / Юго-Зап. гос. ун-т ; сост.: В. Г. Белов, Т. М. Белова. - Курск : ЮЗГУ, 2017. - 16 с. – Текст: электронный.

4. Генерация кода при конструировании программного обеспечения : методические указания по выполнению лабораторной работы по дисциплине «Конструирование программного обеспечения" для студентов направления подготовки 09.03.04 "Программная инженерия" / Юго-Зап. гос. ун-т ; сост.: В. Г. Белов, Т. М. Белова. - Курск : ЮЗГУ, 2017. - 26 с. – Текст: электронный.

5. Подключение к проекту Java СУБД SQLite : методические указания по выполнению лабораторной работы по дисциплине «Проектирование и архитектура программных систем» для студентов направления подготовки 09.03.04 "Программная инженерия" / Юго-Зап. гос. ун-т ; сост.: В. Г. Белов, Т. М. Белова. - Курск : ЮЗГУ, 2017. - 31 с. – Текст: электронный.

6. Использование базы данных в клиент – серверном приложении : методические указания по выполнению лабораторной работы по дисциплине «Конструирование программного обеспечения» для студентов направления подготовки 09.03.04 "Программная инженерия" / Юго-Зап. гос. ун-т ; сост.: В. Г. Белов, Т. М. Белова. - Курск : ЮЗГУ, 2017. - 22 с. – Текст: электронный.

7. Ввод данных в базу данных для СУБД SQLite из Web приложения : методические указания по выполнению лабораторной работы для студентов направления подготовки 09.03.04 «Программная инженерия» по дисциплине «Конструирование программного обеспечения» / Юго-Зап. гос. ун-т ; сост.: В. Г. Белов, Т. М. Белова. - Курск : ЮЗГУ, 2017. - 20 с. – Текст: электронный.

8. Автоматизация тестирования при конструировании программного обеспечения : методические указания по выполнению лабораторной работы по дисциплине "Конструирование программного обеспечения" для студентов направления подготовки 09.03.04 "Программная инженерия" / Юго-Зап. гос. ун-т ; сост.: В. Г. Белов, Т. М. Белова. - Курск : ЮЗГУ, 2017. - 33 с. – Текст: электронный.

9. Создание интерфейса пользователя на AWT и Swing с применением дизайнера форм WindowBuilder : методические указания по выполнению лабораторной работы по дисциплине «Конструирование программного обеспечения» для студентов направления подготовки 09.03.04 "Программная инженерия" / Юго-Зап. гос. ун-т ; сост.: В. Г. Белов, Т. М. Белова. - Курск : ЮЗГУ, 2017. - 51 с. – Текст: электронный.

10.Методические рекомендации по организации самостоятельной работы студентов по дисциплинам учебных планов направлений подготовки 09.03.04 и 09.04.04 / Юго-Зап. гос. ун-т ; сост. Р. А. Томакова. - Курск : ЮЗГУ, 2017. - 55 с. - Текст : электронный.

#### **8.4 Другие учебно-методические материалы**

Отрaслевые нaучно-технические журнaлы в библиотеке университета:

- 1. Вестник компьютерных и информационных технологий
- 2. Информационные технологии.
- 3. Информационные технологии и вычислительные системы.
- 4. Программирование.
- 5. Программные продукты и системы.

# **9 Перечень ресурсов информационно-телекоммуникационной сети «Интернет», необходимых для освоения дисциплины**

https://web.archive.org/web/20100202223129/

![](_page_23_Picture_238.jpeg)

https://web.archive.org/web/20100202222916/

http://swebok.sorlik.ru:80/9 software engineering tools and methods.html – сайт организации swebok для методов и средств программной инженерии.

https://web.archive.org/web/20100202222840/

http://swebok.sorlik.ru:80/10\_software\_quality.htm – сайт организации swebok для качества ПО.

https://web.archive.org/web/20100202223135/

http://swebok.sorlik.ru:80/software\_lifecycle\_models.html – сайт организации swebok для модели жизненного цикла ПО.

https://web.archive.org/web/20100202222921/

http://swebok.sorlik.ru:80/bibliography.html – сайт организации swebok библиографии для программной инженерии.

http://stackoverflow.com/ – ресурс вопросов и ответов по программированию.

http://biblioclub.ru – Электронно-библиотечная система «Университетская библиотека онлайн».

#### **10 Методические указания для обучающихся по освоению дисциплины**

Основными видами аудиторной работы студента при изучении дисциплины «Конструирование программного обеспечения» являются лекции и лабораторные занятия. Студент не имеет права пропускать занятия без уважительных причин.

На лекциях излагаются и разъясняются основные понятия темы, связанные с ней теоретические и практические проблемы, даются рекомендации для самостоятельной работы. В ходе лекции студент должен внимательно слушать и конспектировать материал.

Изучение наиболее важных тем или разделов дисциплины завершают лабораторные занятия, которые обеспечивают контроль подготовленности студента; закрепление учебного материала; приобретение опыта устных публичных выступлений, ведения дискуссии, в том числе аргументации и защиты выдвигаемых положений и тезисов.

Лабораторному занятию предшествует самостоятельная работа студента, связанная с освоением материала, полученного на лекциях, и материалов, изложенных в учебниках и учебных пособиях, а также литературе, рекомендованной преподавателем.

По согласованию с преподавателем или по его заданию студенты готовят рефераты по отдельным темам дисциплины, выступают на занятиях с докладами. Основу докладов составляет, как правило, содержание подготовленных студентами рефератов.

Качество учебной работы студентов преподаватель оценивает по результатам тестирования, собеседования, защиты отчетов по лабораторным работам, а также по результатам докладов.

Преподаватель уже на первых занятиях объясняет студентам, какие формы обучения следует использовать при самостоятельном изучении дисциплины «Конструирование программного обеспечения»: конспектирование учебной литературы и лекции, составление словарей понятий и терминов и т. п.

В процессе обучения преподаватели используют активные формы работы со студентами: чтение лекций, привлечение студентов к творческому процессу на лекциях, отработкустудентами пропущенных лекций, участие в групповых и индивидуальных консультациях (собеседовании). Эти формы способствуют выработке у студентов умения работать с учебником и литературой. Изучение литературы составляет значительную часть самостоятельной работы студента. Это большой труд, требующий усилий и желания студента. В самом начале работы над книгой важно определить цель и направление этой работы. Прочитанное следует закрепить в памяти. Одним из приемов закрепленияосвоенного материала является конспектирование, без которого немыслима серьезная работа над литературой. Систематическое конспектирование помогает научиться правильно, кратко и четко излагать своими словами прочитанный материал.

Самостоятельную работу следует начинать с первых занятий. От занятия к занятию нужно регулярно прочитывать конспект лекций, знакомиться с соответствующими разделами учебника, читать и конспектировать литературу по каждой теме дисциплины. Самостоятельная работа дает

студентам возможность равномерно распределить нагрузку, способствует более глубокому и качественному освоению учебного материала. В случае необходимости студенты обращаются за консультацией к преподавателю по вопросам дисциплины «Конструирование программного обеспечения» с целью освоения и закрепления компетенций.

Основная цель самостоятельной работы студента при изучении дисциплины «Конструирование программного обеспечения» - закрепить теоретические знания, полученные в процессе лекционных занятий, а также сформировать практические навыки самостоятельного анализа особенностей дисциплины.

#### информационных 11 Перечень технологий, используемых при осуществлении образовательного процесса по дисциплине, включая перечень программного обеспечения и информационных справочных систем (при необходимости)

Windows. Договор IT000012385; БЕСПЛАТНОЕПО: LibreOffice, mozilla firefox, Kaspersky Endpoint Security Russian Edition. Лицензия 156A-160809-093725-387-506, Windows: MSDN subscriptions, Договор IT000012385 Opera, Google Chrome: Бесплатная, Freeware лицензия. Свободноепрограммноеобеспечение: Mozilla Firefox, Oracle VirtualBox: GNU GPL LibreOffice: GNU LGPL Far Manager: BSDL

#### 12 Описание материально-технической базы, необходимой ДЛЯ осуществления образовательного процесса по дисциплине

Столы, стулья для обучающихся; стол, стул для преподавателя; доска; Мультимедиа центр: проекционный экран, ноутбук ASUS X50VL PMD-T2330/14"/1024Mb/160Gb/сумка/проектор inFocus IN24+Premium G31M3/L/T 5200/2 F6 DDR2/SATA II 250 F6/DVD RW/Acer V193 WAB c прогр. обеСп. (21019.80). - 15 шт. Постоянное подключение к интернету. В лаборатории расположены 2 классные доски: 1. Интерактивная доска Hitachi Fx-82 SterBoard с аксессуарами (62928.81); 2. Магнитно-маркерная. Столы, стулья для обучающихся; стол, стул для преподавателя.

Для осуществления практической подготовки обучающихся при реализации дисциплины используются оборудование и технические средства обучения: ноутбук ASUS X50VL PMD-T2330/14"/1024Mb/160Gb/сумка/проектор inFocus  $IN24+Premium$   $G31M3/L/T$ 5200/2  $\Gamma$ <sup>6</sup> DDR2/SATA II 250 Гб/DVD RW/Acer V193 WAB с прогр. обеСп. (21019.80). – 15 шт.

#### 13 Особенности реализации дисциплины для инвалидов  $\mathbf{M}$ лип  $\mathbf c$ ограниченными возможностями здоровья

При обучении лиц с ограниченными возможностями здоровья учитываются их индивидуальные психофизические особенности. Обучение инвалидов осуществляется также в соответствии с индивидуальной программой реабилитации инвалида (при наличии).

Для лиц с нарушением слуха возможно предоставление учебной информации в визуальной форме (краткий конспект лекций; тексты заданий, напечатанные увеличенным шрифтом), на аудиторных занятиях допускается присутствие ассистента, а также сурдопереводчиков и тифлосурдопереводчиков. Текущий контроль успеваемости осуществляется в письменной форме: обучающийся письменно отвечает на вопросы, письменно выполняет практические задания. Доклад (реферат) также может быть представлен в письменной форме, при этом требования к содержанию остаются теми же, а требования к качеству изложения материала (понятность, качество речи, взаимодействие с аудиторией и т. д.) заменяются на соответствующие требования, предъявляемые к письменным работам (качество оформления текста и списка литературы, грамотность, наличие иллюстрационных материалов и т.д.). Промежуточная аттестация для лиц с нарушениями слуха проводится в письменной форме, при этом используются общие критерии оценивания. При необходимости время подготовки к ответу может быть увеличено.

Для лиц с нарушением зрения допускается аудиальное предоставление информации, а также использование на аудиторных занятиях звукозаписывающих устройств (диктофонов и т.д.).

Допускается присутствие на занятиях ассистента (помощника), оказывающего обучающимся необходимую техническую помощь. Текущий контроль успеваемости осуществляется в устной форме. При проведении промежуточной аттестации для лиц с нарушением зрения тестирование может быть заменено на устное собеседование по вопросам.

*Для лиц с ограниченными возможностями здоровья, имеющих нарушения опорно-двигательного аппарата,* на аудиторных занятиях, а также при проведении процедур текущего контроля успеваемости и промежуточной аттестации могут быть предоставлены необходимые технические средства (персональный компьютер, ноутбук или другой гаджет); допускается присутствие ассистента (ассистентов), оказывающего обучающимся необходимую техническую помощь (занять рабочее место, передвигаться по аудитории, прочитать задание, оформить ответ, общаться с преподавателем).

![](_page_27_Picture_54.jpeg)

# **14 Лист дополнений и изменений, внесенных в рабочую программу дисциплины**

**Аннотация к рабочей программе** ФИО: Емельянов Сергей <del>Геннальевич</del><br>Получасть: рактор Документ подписан простой электронной подписью Информация о владельце: Должность: ректор Дата подписания: 02.09.2021 14:10:18

#### Уникальный программный ключ:<br>9ba7d3e34c012eba4**7Afcd3***R***nd4Af4CAA44AFAF2FAFAF** 9ba7d3e34c012eba476ffd2d064cf2781953be730df2374d16f3c0ce536f0fc6

Формирование знаний, умений, навыков и компетенций, приобретение опыта для работы в индустриальном производстве программного обеспечения для информационно-вычислительных систем различного назначения и осуществления производственно-технологической и аналитической деятельности.

# **Задачи дисциплины:**

 освоение, овладение, углубление и расширение знаний в индустриальном производстве программного обеспечения для информационновычислительных систем различного назначения;

 развитие умений и навыков в индустриальном производстве программного обеспечения для информационно-вычислительных систем различного назначения;

 формирование компетенций и подготовка к производственнотехнологической и аналитической деятельности.

# **Компетенции, формируемые в результате освоения дисциплины:**

 способен применять различные технологии разработки программного обеспечения (ПК-4);

 способен формализовать предметную область программного обеспечения и разрабатывать спецификации для компонентов программного продукта (ПК-8);

 способен моделировать, анализировать и использовать формальные методы конструирования программного обеспечения (ПК-9).

# **Разделы дисциплины:**

1. Разработка и анализ требований к предметной области.

2. Стадия проектирования программного проекта.

3. Тестирование программного продукта.

# МИНОБРНАУКИ РОССИИ

Юго-Западный государственный университет

УТВЕРЖДАЮ:<br>И.о. декана факультета фундаментальной и прикладной *(наименование ф-та, полностью)* (наименование ф-та полностью)  $(mn n n n)$ 

М.О. Таныгин  $\sqrt{\frac{\ell}{n}}$ *(подпись, инициалы, фамилия)*

 $\frac{802 \times 02}{2021}$  r.

# РАБОЧАЯ ПРОГРАММА ДИСЦИПЛИНЫ

Конструирование программного обеспечения

*(наименование дисциплины)*

ОПОП ВО 09.03.04 Программная инженерия,

*(код и наименование направления подготовки (специальности)*

направленность (профиль) «Разработка программно-информационных систем»

*(наименование направленности (профиля) / специализации)*

форма обучения заочная

*(очная, очно-заочная, заочная)*

Рабочая программа дисциплины составлена в соответствии с ФГОС 3++ - бака-(специальности) ОПОП **BO** подготовки  $\Pi$ <sup>O</sup> направлению лавриат 09.03.04Программная инженерия, направленность (профиль, специализация) «Разработка программно-информационных систем», одобренного Ученым советом университета (протокол № 4 «29» 03  $2019r.$ ).

Рабочая программа дисциплины обсуждена и рекомендована к реализации в образовательном процессе для обучения студентов по ОПОП ВО 09.03.04 Программная инженерия, направленность (профиль, специализация) «Разработка программно-информационных систем» на заседании кафедры программной инженерии Not  $\alpha \rightarrow 20$  of  $\alpha$ .

![](_page_30_Figure_2.jpeg)

Рабочая программа дисциплины пересмотрена, обсуждена и рекомендована к реализации в образовательном процессе на основании учебного плана ОПОП ВО 09.03.04 «Программная инженерия», направленность (профиль) «Разработка программно-информационных систем», одобренного ученым советом университета протокол № 7 «18» 02 2012г., на заседании кафедры программной инженерии «//» 06 20/2г., протокол №//.

(наименование, дата/номер протокола)

Зав. кафедрой

Рабочая программа дисциплины пересмотрена, обсуждена и рекомендована к реализации в образовательном процессе на основании учебного плана ОПОП ВО 09.03.04 «Программная инженерия», направленность (профиль) «Разработка программно-информационных систем», одобренного ученым советом университета протокол № 7 «28» 022022г., на заседании кафедры программной инженерии «13» Об 2023г., протокол №11. (наименование, дата, номер протокола)

 $M($ Marchauch Зав. кафедрой Рабочая программа дисциплины пересмотрена, обсуждена и рекомендована к реализации в образовательном процессе на основании учебного плана ОПОП ВО 09.03.04 «Программная инженерия», направленность (профиль) «Разработка программно-информационных систем», одобренного ученым советом университета протокол № « » 20 г., на заседании кафедры программной инженерии 20 г., протокол  $\mathcal{N}_2$  $\left\langle \left\langle \quad \right\rangle \right\rangle$ 

(наименование, дата, номер протокола)

 $\overline{\phantom{0}}$ 

Зав. кафедрой

# 1 Пель и залачи лиспиплины. Перечень планируемых результатов обучения по дисциплине, соотнесенных с планируемыми результатами освоения основной профессиональной образовательной программы

#### 1.1 Цель дисциплины

Целью дисциплины является освоение (формирование) знаний, умений, навыков и компетенций, приобретение опыта для работы в индустриальном производстве программного обеспечения для информационно-вычислительных систем различного назначения и осуществления производственно-технологической и аналитической деятельности.

#### 1.2 Залачи лиспиплины

- освоение, овладение, углубление и расширение знаний в индустриальном производстве программного обеспечения для информационно-вычислительных систем различного назначения;

- развитие умений и навыков в индустриальном производстве программного обеспечения для информационно-вычислительных систем различного назначения:

- формирование компетенций и подготовка к производственно-технологической и аналитической деятельности.

#### 1.3 Перечень планируемых результатов обучения по дисциплине, соотнесенных с планируемыми результатами освоения основной профессиональной образовательной программы

![](_page_31_Picture_48.jpeg)

![](_page_32_Picture_4.jpeg)

![](_page_33_Picture_9.jpeg)

2 Указание места дисциплины в структуре основной профессиональной образовательной программы

Дисциплина Конструирование программного обеспечения входит в часть, формируемую участниками образовательных отношений блока 1 «Дисциплины (модули») основной профессиональной образовательной программы – программы бакалавриата 09.03.04. «Программная инженерия» направленность (профиль) «Разработка программно-информационных систем». Дисциплина изучается на 2 курсе в 3 семестре.

# **3 Объем дисциплины в зачетных единицах с указанием количества академических или астрономических часов, выделенных на контактную работу обучающихся с преподавателем (по видам учебных занятий) и на самостоятельную работу обучающихся**

Общая трудоемкость (объем) дисциплины составляет 5 (з.е.), 180 академических часов. Таблица 3 – Объем дисциплины

![](_page_34_Picture_202.jpeg)

# **4 Содержание дисциплины, структурированное по темам (разделам) с указанием отведенного на них количества академических часов и видов учебных занятий**

#### **4.1 Содержание дисциплины**

Таблица 4.1.1 – Содержание дисциплины, структурированное по темам (разделам)

![](_page_34_Picture_203.jpeg)

![](_page_35_Picture_28.jpeg)

Таблица 4.1.2 - Содержание дисциплины и его методическое обеспечение

![](_page_35_Picture_29.jpeg)

С - собеседование.

#### 4.2 Лабораторные работы и (или) практические занятия

## 4.2.1 Лабораторные работы

Таблица 4.2.1 - Лабораторные работы

![](_page_35_Picture_30.jpeg)

# 4.3 Самостоятельная работа студентов (СРС)

Таблица 4.3 - Самостоятельная работа студентов

![](_page_35_Picture_31.jpeg)

![](_page_36_Picture_249.jpeg)

# **5 Перечень учебно-методического обеспечения для самостоятельной работы обучающихся по дисциплине**

Студенты могут при самостоятельном изучении отдельных тем и вопросов дисциплин пользоваться учебно-наглядными пособиями, учебным оборудованием и методическими разработками кафедры в рабочее время, установленное Правилами внутреннего распорядка работников.

Учебно-методическое обеспечение для самостоятельной работы обучающихся по данной дисциплине организуется:

*библиотекой университета:*

• библиотечный фонд укомплектован учебной, методической, научной, периодической, справочной и художественной литературой в соответствии с УП и данной РПД;

• имеется доступ к основным информационным образовательным ресурсам, информационной базе данных, в том числе библиографической, возможность выхода в Интернет.

*кафедрой:*

• путем обеспечения доступности всего необходимого учебно-методического и справочного материала;

• путем предоставления сведений о наличии учебно-методической литературы, современных программных средств.

• путем разработки:

− методических рекомендаций, пособий по организации самостоятельной работы студен-

− тем рефератов;

тов;

− вопросов к зачету;

− методических указаний к выполнению лабораторных работ и т.д.

*типографией университета:*

− помощь авторам в подготовке и издании научной, учебной и методической литературы;

− удовлетворение потребности в тиражировании научной, учебной и методической литературы.

# **6 Образовательные технологии. Практическая подготовка обучающихся. Технологии использования воспитательного потенциала дисциплины.**

Реализация компетентностного подхода предусматривает широкое использование в образовательном процессе активных и интерактивных форм проведения занятий в сочетании с внеаудиторной работой с целью формирования универсальных, общепрофессиональных и профессиональных компетенций обучающихся. В рамках дисциплины предусмотрены встречи с экспертами и специалистами в области программной инженерии Курской области.

Таблица 6.1 – Интерактивные образовательные технологии, используемые при проведении аудиторных занятий

![](_page_37_Picture_179.jpeg)

Практическая подготовка обучающихся при реализации дисциплины осуществляется путем проведения лабораторных занятий, предусматривающих участие обучающихся в выполнении отдельных элементов работ, связанных с будущей профессиональной деятельностью и направленных на формирование, закрепление, развитие практических навыков и компетенций по направленности (профилю) программы бакалавриата.

Практическая подготовка обучающихся при реализации дисциплины организуется в модельных условиях (оборудованных (полностью или частично) в подразделениях университета).

Практическая подготовка обучающихся проводится в соответствии с положением П 02.181.

Содержание дисциплины обладает значительным воспитательным потенциалом, поскольку в нем аккумулирован научный опыт человечества. Реализация воспитательного потенциала дисциплины осуществляется в рамках единого образовательного и воспитательного процесса и способствует непрерывному развитию личности каждого обучающегося. Дисциплина вносит значимый вклад в формирование профессиональной культуры обучающихся. Содержание дисциплины способствует профессионально-трудовому воспитанию обучающихся.

Реализация воспитательного потенциала дисциплины подразумевает:

.целенаправленный отбор преподавателем и включение в лекционный материал, материал для лабораторных занятий содержания, демонстрирующего обучающимся образцы настоящего научного подвижничества создателей и представителей данной отрасли науки, высокого профессионализма ученых, их ответственности за результаты и последствия деятельности для природы, человека и общества; примеры подлинной нравственности людей, причастных к развитию науки, а также примеры творческого мышления*;*

.применение технологий, форм и методов преподавания дисциплины, имеющих высокий воспитательный эффект за счет создания условий для взаимодействия обучающихся с преподавателем, другими обучающимися, представителями работодателей (командная работа, проектное обучение, деловые игры, разбор конкретных ситуаций, мастер-классы)*;*

.личный пример преподавателя, демонстрацию им в образовательной деятельности и общении с обучающимися за рамками образовательного процесса высокой профессиональной культуры.

Реализация воспитательного потенциала дисциплины на учебных занятиях направлена на поддержание в университете единой развивающей образовательной и воспитательной среды. Реализация воспитательного потенциала дисциплины в ходе самостоятельной работы обучающихся способствует развитию в них целеустремленности, инициативности, креативности, ответственности за результаты своей работы – качеств, необходимых для успешной социализации и профессионального становления.

# 7 Фонд оценочных средств для проведения промежуточной аттестации обучающихся по дисциплине

7.1 Перечень компетенций с указанием этапов их формирования в процессе освоения<br>основной профессиональной образовательной программы

![](_page_38_Picture_15.jpeg)

Таблица 7.1 - Этапы формирования компетенций

#### 7.2 Описание показателей и критериев оценивания компетенций на различных этапах их формирования, описание шкал оценивания

![](_page_39_Picture_12.jpeg)

Таблица 7.2 - Показатели и критерии оценивания компетенций, шкала оценивания

![](_page_40_Picture_4.jpeg)

![](_page_41_Picture_4.jpeg)

![](_page_42_Picture_4.jpeg)

![](_page_43_Picture_45.jpeg)

7.3 Типовые контрольные задания или иные материалы, необходимые для оценки знаний, умений, навыков и (или) опыта деятельности, характеризующих этапы формирования компетенций процессе освоения основной профессиональной  $\mathbf B$ образовательной программы

Таблица 7.3 - Паспорт комплекта оценочных средств для текущего контроля успеваемости

![](_page_43_Picture_46.jpeg)

Примеры типовых контрольных заданий для проведения текущего контроля успеваемости

Вопросы собеседования по разделу (теме) 1

«Методы и инструменты разработки программного обеспечения»

1. Жизненный цикл ПО. Вилы жизненного цикла.

- 2. Модели разработки ПО. Каскадная модель. Спиральная модель.
- 3. Компиляторы. Их использование в программах.
- 4. Отладчики. Методы отладки

Производственная задача для контроля результатов практической подготовки обучающихся на лабораторном занятии №6.

Напишите программу чтения и записи в файл двухмерного массива.

Производственная задача для контроля результатов практической подготовки обучающихся на лабораторном занятии №7.

Напишите программу чтения и записи в файл ассоциативного списка строк со строковыми ключами

Полностью оценочные материалы и оценочные средства для проведения текущего контроля успеваемости представлены в УММ по дисциплине.

Типовые задания для проведения промежуточной аттестации обучающихся

*Промежуточная аттестация* по дисциплине проводится в форме зачета. Зачет проводится в виде бланкового тестирования.

Для тестирования используются контрольно-измерительные материалы (КИМ) – вопросы изадания в тестовой форме, составляющие банк тестовых заданий (БТЗ) по дисциплине, утвержденный в установленном в университете порядке.

Проверяемыми на промежуточной аттестации элементами содержания являются темы дисциплины, указанные в разделе 4 настоящей программы. Все темы дисциплины отражены в КИМ в равных долях (%). БТЗ включает в себя не менее 100 заданий и постоянно пополняется*.* БТЗ хранится на бумажном носителе в составе УММ и электронном виде в ЭИОС университета.

Для проверки *знаний* используются вопросы и задания в различных формах:

- − закрытой (с выбором одного или нескольких правильных ответов),
- − открытой (необходимо вписать правильный ответ),
- − на установление правильной последовательности,
- − на установление соответствия.

Результаты практической подготовки *(умения, навыки (или опыт деятельности) и компетенции)* проверяются с помощью компетентностно-ориентированных задач (ситуационных, производственных или кейсового характера) и различного вида конструкторов .

Все задачи являются многоходовыми. Некоторые задачи, проверяющие уровень сформированности компетенций, являются многовариантными. Часть умений, навыков и компетенций прямо не отражена в формулировках задач, но они могут быть проявлены обучающимися при их решении.

В каждый вариант КИМ включаются задания по каждому проверяемому элементу содержания во всех перечисленных выше формах и разного уровня сложности. Такой формат КИМ позволяет объективно определить качество освоения обучающимися основных элементов содержания дисциплины и уровень сформированности компетенций.

Примеры типовых заданий для проведения промежуточной аттестации обучающихся

#### *Задание в закрытой форме*:

Как называется программа измеряющая время и количество вызовов подпрограмм?

- − Отладчик
- − Тестировщик
- − Профилировщик
- − Ассемблер

*Задание в открытой форме*:

Как называется первая версия программы, содержащая часть функций из указанных в спецификации?

Задание на установление правильной последовательности,

Напишите этапы жизненного цикла программы в спиральной модели?

Задание на установление соответствия:

отладчик  $-{\rm gcc}$ 

 $-gdb$ ассемблер

 $-gas$ архиватор

-tar компилятор

Производственная задача для контроля результатов практической подготовки:

Разработайте интерфейс библиотеки для работы с тестами.

Полностью оценочные материалы и оценочные средства для проведения промежуточной аттестации обучающихся представлены в УММ по дисциплине.

#### 7.4 Методические материалы, определяющие процедуры оценивания знаний, умений, навыков и (или) опыта деятельности, характеризующих этапы формирования компетенций

Процедуры оценивания знаний, умений, навыков и (или) опыта деятельности, характеризующих этапы формирования компетенций, регулируются следующими нормативными актами университета:

- положение П 02.016-2018 О балльно-рейтинговой системе оценивания результатов обучения по дисциплинам (модулям) и практикам при освоении обучающимися образовательных программ;

- методические указания, используемые в образовательном процессе, указанные в списке литературы.

Для текушего контроля успеваемости по дисциплине в рамках действующей в университете балльно-рейтинговой системы применяется следующий порядок начисления баллов:

Таблица 7.4 – Порядок начисления баллов в рамках БРС

![](_page_45_Picture_81.jpeg)

*Для промежуточной аттестации обучающихся*, проводимой в виде бланкового тестирования, используется следующая методика оценивания знаний, умений, навыков и (или) опыта деятельности. В каждом варианте КИМ –16 заданий (15 вопросов и одна задача).

Каждый верный ответ оценивается следующим образом:

- − задание в закрытой форме –2 балла,
- − задание в открытой форме 2 балла,
- − задание на установление правильной последовательности 2 балла,
- − задание на установление соответствия 2 балла,

− решение компетентностно-ориентированной задачи – 6 баллов.

Максимальное количество баллов за тестирование – 60 баллов.

#### **8 Перечень основной и дополнительной учебной литературы, необходимой для освоения дисциплины**

#### **8.1 Основнaя учебная литерaтурa**

1.Федеральное агентство по образованию ; Томский Государственный Университет Систем Управления и Радиоэлектроники (ТУСУР). - Томск : ТУСУР, 2013. - 272 с. : ил. - URL: http://biblioclub.ru/index.php?page=book&id=480536 (дата обращения 27.02.2020) . - Режим доступа: по подписке. - Текст : электронный.

2.Ехлаков, Ю. П. Введение в программную инженерию : учебное пособие / Ю. П. Ехлаков ; Томский Государственный Университет Систем Управления и Радиоэлектроники (ТУСУР). - Томск : Томский государственный университет систем управления и радиоэлектроники, 2011. - 148 с. : табл., схем. - URL: http://biblioclub.ru/index.php?page=book&id=209001 (дата обращения 27.02.2020) . - Режим доступа: по подписке. - Текст : электронный.

#### 3.**8.2 Дополнительнаяучебная литература**

1. Проектирование информационных систем. Проектный практикум : учебное пособие [Электронный ресурс] : А. В. Платёнкин, И. П. Рак, А. В. Терехов, В. Н. Чернышов; Министерство образования и науки Российской Федерации, Федеральное государственное бюджетное образовательное учреждение высшего профессионального образования «Тамбовский государственный технический университет». – Тамбов : Издательство ФГБОУ ВПО «ТГТУ», 2015.  $-81$  с – Режим доступа : http://biblioclub.ru.

2. Введение в программные системы и их разработку [Электронный ресурс] : / С. В. Назаров, С. Н. Белоусова, И. А. Бессонова [и др.] – 2-е изд., испр. – Москва : Национальный Открытый Университет «ИНТУИТ», 2016. – 650 с. – Режим доступа : http://biblioclub.ru.

3. Соловьев, Н. Системы автоматизации разработки программного обеспечения : учебное пособие [Электронный ресурс] : / Н. Соловьев, Е. Чернопрудова; Министерство образования и науки Российской Федерации, Федеральное государственное бюджетное образовательное учреждение высшего профессионального образования «Оренбургский государственный университет». – Оренбург : ОГУ, 2012. – 191 с. – Режим доступа : http://biblioclub.ru.

4. Абрамова, Л. В. Инструментальные средства информационных систем : учебное пособие [Электронный ресурс] : / Л. В. Абрамова; Министерство образования и науки Российской Федерации, Северный (Арктический) федеральный университет имени М.В. Ломоносова. – Архангельск : САФУ, 2013. – 118 с. – Режим доступа : http://biblioclub.ru.

#### **8.3 Перечень методических указаний**

1. Определение функциональных требований к программному обеспечению : методические указания по выполнению лабораторной работы по дисциплине "Проектирование и архитектура программных систем для студентов направления подготовки 09.03.04 "Программная инженерия" /

Юго-Зап. гос. ун-т ; сост.: В. Г. Белов, Т. М. Белова. - Курск : ЮЗГУ, 2017. - 21 с. – Текст: электронный.

2. Использование диаграмм прецедентов и последовательности системных операций для отображения функциональных требований : методические указания по выполнению лабораторной работы по дисциплине "Программирование и архитектура программных систем" для студентов направления подготовки 09.03.04 "Программная инженерия" / Юго-Зап. гос. ун-т ; сост.: В. Г. Белов, Т. М. Белова. - Курск : ЮЗГУ, 2017. - 38 с. – Текст: электронный.

3. Автоматизация моделирования предметной области при конструировании программного обеспечения : методические указания по выполнению лабораторной работы по дисциплине "Конструирование программного обеспечения" для студентов направления подготовки 09.03.04 "Программная инженерия" / Юго-Зап. гос. ун-т ; сост.: В. Г. Белов, Т. М. Белова. - Курск : ЮЗГУ, 2017. - 16 с. – Текст: электронный.

4. Генерация кода при конструировании программного обеспечения : методические указания по выполнению лабораторной работы по дисциплине «Конструирование программного обеспечения" для студентов направления подготовки 09.03.04 "Программная инженерия" / Юго-Зап. гос. ун-т ; сост.: В. Г. Белов, Т. М. Белова. - Курск : ЮЗГУ, 2017. - 26 с. – Текст: электронный.

5. Подключение к проекту Java СУБД SQLite : методические указания по выполнению лабораторной работы по дисциплине «Проектирование и архитектура программных систем» для студентов направления подготовки 09.03.04 "Программная инженерия" / Юго-Зап. гос. ун-т ; сост.: В. Г. Белов, Т. М. Белова. - Курск : ЮЗГУ, 2017. - 31 с. – Текст: электронный.

6. Использование базы данных в клиент – серверном приложении : методические указания по выполнению лабораторной работы по дисциплине «Конструирование программного обеспечения» для студентов направления подготовки 09.03.04 "Программная инженерия" / Юго-Зап. гос. ун-т ; сост.: В. Г. Белов, Т. М. Белова. - Курск : ЮЗГУ, 2017. - 22 с. – Текст: электронный.

7. Ввод данных в базу данных для СУБД SQLite из Web приложения : методические указания по выполнению лабораторной работы для студентов направления подготовки 09.03.04 «Программная инженерия» по дисциплине «Конструирование программного обеспечения» / Юго-Зап. гос. ун-т ; сост.: В. Г. Белов, Т. М. Белова. - Курск : ЮЗГУ, 2017. - 20 с. – Текст: электронный.

8. Автоматизация тестирования при конструировании программного обеспечения : методические указания по выполнению лабораторной работы по дисциплине "Конструирование программного обеспечения" для студентов направления подготовки 09.03.04 "Программная инженерия" / Юго-Зап. гос. ун-т ; сост.: В. Г. Белов, Т. М. Белова. - Курск : ЮЗГУ, 2017. - 33 с. – Текст: электронный.

9. Создание интерфейса пользователя на AWT и Swing с применением дизайнера форм WindowBuilder : методические указания по выполнению лабораторной работы по дисциплине «Конструирование программного обеспечения» для студентов направления подготовки 09.03.04 "Программная инженерия" / Юго-Зап. гос. ун-т ; сост.: В. Г. Белов, Т. М. Белова. - Курск : ЮЗГУ, 2017. - 51 с. – Текст: электронный.

10.Методические рекомендации по организации самостоятельной работы студентов по дисциплинам учебных планов направлений подготовки 09.03.04 и 09.04.04 / Юго-Зап. гос. ун-т ; сост. Р. А. Томакова. - Курск : ЮЗГУ, 2017. - 55 с. - Текст : электронный.

#### **8.4 Другие учебно-методические материалы**

Отрaслевые нaучно-технические журнaлы в библиотеке университета:

- 1. Вестник компьютерных и информационных технологий
- 2. Информационные технологии.
- 3. Информационные технологии и вычислительные системы.
- 4. Программирование.
- 5. Программные продукты и системы.

## **9 Перечень ресурсов информационно-телекоммуникационной сети «Интернет», необходимых для освоения дисциплины**

https://web.archive.org/web/20100202223129/ http://swebok.sorlik.ru:80/software\_engineering.html – сайторганизации swebok для программной инженерии. https://web.archive.org/web/20100202223119/ http://swebok.sorlik.ru:80/1\_software\_requirements.html –сайт организации swebok для требований к ПО. https://web.archive.org/web/20100201155834/ http://swebok.sorlik.ru:80/2\_software\_design.html – сайт организации swebok для проектирования ПО. https://web.archive.org/web/20100202223102/ http://swebok.sorlik.ru:80/3\_software\_construction.html – сайт организации swebok для конструирования ПО. https://web.archive.org/web/20100202222845/ http://swebok.sorlik.ru:80/4 software testing.html – сайт организации swebok для тестирования ПО.https://web.archive.org/web/20100202222850/ http://swebok.sorlik.ru:80/5\_software\_maintenance.html- сайт организации swebok для сборки ПО. https://web.archive.org/web/20100202223107/ http://swebok.sorlik.ru:80/6 software configuration management.html – сайт организации swebok для управления конфигурациями ПО. https://web.archive.org/web/20100202222900/ http://swebok.sorlik.ru:80/7\_software\_engineering\_management.html – сайт организации swebok для управления разработкой ПО. https://web.archive.org/web/20100202223124/ http://swebok.sorlik.ru:80/8 software engineering process.html – сайт организации swebok для процесса разработки ПО. https://web.archive.org/web/20100202222916/ http://swebok.sorlik.ru:80/9 software engineering tools and methods.html – сайт организации swebok для методов и средств программной инженерии. https://web.archive.org/web/20100202222840/ http://swebok.sorlik.ru:80/10\_software\_quality.htm – сайт организации swebok для качества ПО. https://web.archive.org/web/20100202223135/ http://swebok.sorlik.ru:80/software\_lifecycle\_models.html – сайт организации swebok для модели жизненного цикла ПО. https://web.archive.org/web/20100202222921/ http://swebok.sorlik.ru:80/bibliography.html – сайт организации swebok библиографии для программной инженерии. http://stackoverflow.com/ – ресурс вопросов и ответов по программированию.

http://biblioclub.ru – Электронно-библиотечная система «Университетская библиотека онлайн».

#### **10 Методические указания для обучающихся по освоению дисциплины**

Основными видами аудиторной работы студента при изучении дисциплины «Конструирование программного обеспечения» являются лекции и лабораторные занятия. Студент не имеет права пропускать занятия без уважительных причин.

На лекциях излагаются и разъясняются основные понятия темы, связанные с ней теоретические и практические проблемы, даются рекомендации для самостоятельной работы. В ходе лекции студент должен внимательно слушать и конспектировать материал.

Изучение наиболее важных тем или разделов дисциплины завершают лабораторные занятия, которые обеспечивают контроль подготовленности студента; закрепление учебного материала;

приобретение опыта устных публичных выступлений, ведения дискуссии, в том числе аргументации и защиты выдвигаемых положений и тезисов.

Лабораторному занятию предшествует самостоятельная работа студента, связанная с освоением материала, полученного на лекциях, и материалов, изложенных в учебниках и учебных пособиях, а также литературе, рекомендованной преподавателем.

По согласованию с преподавателем или по его заданию студенты готовят рефераты по отдельным темам дисциплины, выступают на занятиях с докладами. Основу докладов составляет, как правило, содержание подготовленных студентами рефератов.

Качество учебной работы студентов преподаватель оценивает по результатам тестирования, собеседования, защиты отчетов по лабораторным работам, а также по результатам докладов.

Преподаватель уже на первых занятиях объясняет студентам, какие формы обучения следует использовать при самостоятельном изучении дисциплины «Конструирование программного обеспечения»: конспектирование учебной литературы и лекции, составление словарей понятий и терминов и т. п.

В процессе обучения преподаватели используют активные формы работы со студентами: чтение лекций, привлечение студентов к творческому процессу на лекциях, отработкустудентами пропущенных лекций, участие в групповых и индивидуальных консультациях (собеседовании). Эти формы способствуют выработке у студентов умения работать с учебником и литературой. Изучение литературы составляет значительную часть самостоятельной работы студента. Это большой труд, требующий усилий и желания студента. В самом начале работы над книгой важно определить цель и направление этой работы. Прочитанное следует закрепить в памяти. Одним из приемов закрепленияосвоенного материала является конспектирование, без которого немыслима серьезная работа над литературой. Систематическое конспектирование помогает научиться правильно, кратко и четко излагать своими словами прочитанный материал.

Самостоятельную работу следует начинать с первых занятий. От занятия к занятию нужно регулярно прочитывать конспект лекций, знакомиться с соответствующими разделами учебника, читать и конспектировать литературу по каждой теме дисциплины. Самостоятельная работа дает студентам возможность равномерно распределить нагрузку, способствует более глубокому и качественному освоению учебного материала. В случае необходимости студенты обращаются за консультацией к преподавателю по вопросам дисциплины «Конструирование программного обеспечения» с целью освоения и закрепления компетенций.

Основная цель самостоятельной работы студента при изучении дисциплины «Конструирование программного обеспечения» - закрепить теоретические знания, полученные в процессе лекционных занятий, а также сформировать практические навыки самостоятельного анализа особенностей дисциплины.

# **11 Перечень информационных технологий, используемых при осуществлении образовательного процесса по дисциплине, включая перечень программного обеспечения и информационных справочных систем (при необходимости)**

Windows. Договор IT000012385; БЕСПЛАТНОЕПО: LibreOffice, mozilla firefox, Kaspersky Endpoint Security Russian Edition. Лицензия 156A-160809-093725-387-506, Windows: MSDN subscriptions, Договор IT000012385 Opera, Google Chrome: Бесплатная, Freeware лицензия. Свободноепрограммноеобеспечение: Mozilla Firefox, Oracle VirtualBox: GNU GPL LibreOffice: GNU LGPL Far Manager: BSDL

## **12 Описание материально-технической базы, необходимой для осуществления образовательного процесса по дисциплине**

Столы, стулья для обучающихся; стол, стул для преподавателя; доска; Мультимедиа центр: проекционный экран, ноутбук ASUS X50VL PMD-T2330/14''/1024Mb/160Gb/сумка/проектор inFocus IN24+Premium G31M3/L/T 5200/2 Гб DDR2/SATA II 250 Гб/DVD RW/Acer V193 WAB с

прогр. обеСп. (21019.80). – 15 шт. Постоянное подключение к интернету. В лаборатории расположены 2 классные доски: 1. Интерактивная доска Hitachi Fx-82 SterBoard с аксессуарами (62928.81); 2. Магнитно-маркерная. Столы, стулья для обучающихся; стол, стул для преподавателя.

Для осуществления практической подготовки обучающихся при реализации дисциплины используются оборудование и технические средства обучения: ноутбук ASUS X50VL PMD-T2330/14''/1024Mb/160Gb/сумка/проектор inFocus IN24+Premium G31M3/L/T 5200/2 Гб DDR2/SATA II 250 Гб/DVD RW/Acer V193 WAB с прогр. обеСп. (21019.80). – 15 шт.

# **13 Особенности реализации дисциплины для инвалидов и лиц с ограниченными возможностями здоровья**

При обучении лиц с ограниченными возможностями здоровья учитываются их индивидуальные психофизические особенности. Обучение инвалидов осуществляется также в соответствии с индивидуальной программой реабилитации инвалида (при наличии).

*Для лиц с нарушением слуха* возможно предоставление учебной информации в визуальной форме (краткий конспект лекций; тексты заданий, напечатанные увеличенным шрифтом), на аудиторных занятиях допускается присутствие ассистента, а также сурдопереводчиков и тифлосурдопереводчиков. Текущий контроль успеваемости осуществляется в письменной форме: обучающийся письменно отвечает на вопросы, письменно выполняет практические задания. Доклад (реферат) также может быть представлен в письменной форме, при этом требования к содержанию остаются теми же, а требования к качеству изложения материала (понятность, качество речи, взаимодействие с аудиторией и т. д.) заменяются на соответствующие требования, предъявляемые к письменным работам (качество оформления текста и списка литературы, грамотность, наличие иллюстрационных материалов и т.д.). Промежуточная аттестация для лиц с нарушениями слуха проводится в письменной форме, при этом используются общие критерии оценивания. При необходимости время подготовки к ответу может быть увеличено.

*Для лиц с нарушением зрения* допускается аудиальное предоставление информации, а также использование на аудиторных занятиях звукозаписывающих устройств (диктофонов и т.д.). Допускается присутствие на занятиях ассистента (помощника), оказывающего обучающимся необходимую техническую помощь. Текущий контроль успеваемости осуществляется в устной форме. При проведении промежуточной аттестации для лиц с нарушением зрения тестирование может быть заменено на устное собеседование по вопросам.

*Для лиц с ограниченными возможностями здоровья, имеющих нарушения опорно-двигательного аппарата,* на аудиторных занятиях, а также при проведении процедур текущего контроля успеваемости и промежуточной аттестации могут быть предоставлены необходимые технические средства (персональный компьютер, ноутбук или другой гаджет); допускается присутствие ассистента (ассистентов), оказывающего обучающимся необходимую техническую помощь (занять рабочее место, передвигаться по аудитории, прочитать задание, оформить ответ, общаться с преподавателем).

![](_page_51_Picture_54.jpeg)

# **14 Лист дополнений и изменений, внесенных в рабочую программу дисциплины**